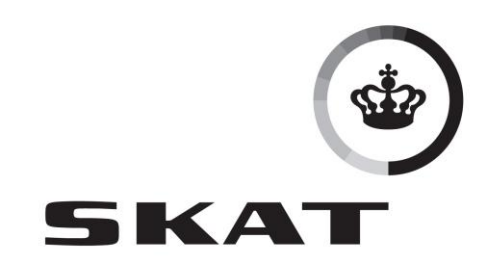

# **Vejledning EDI In-house Toldsystemet**

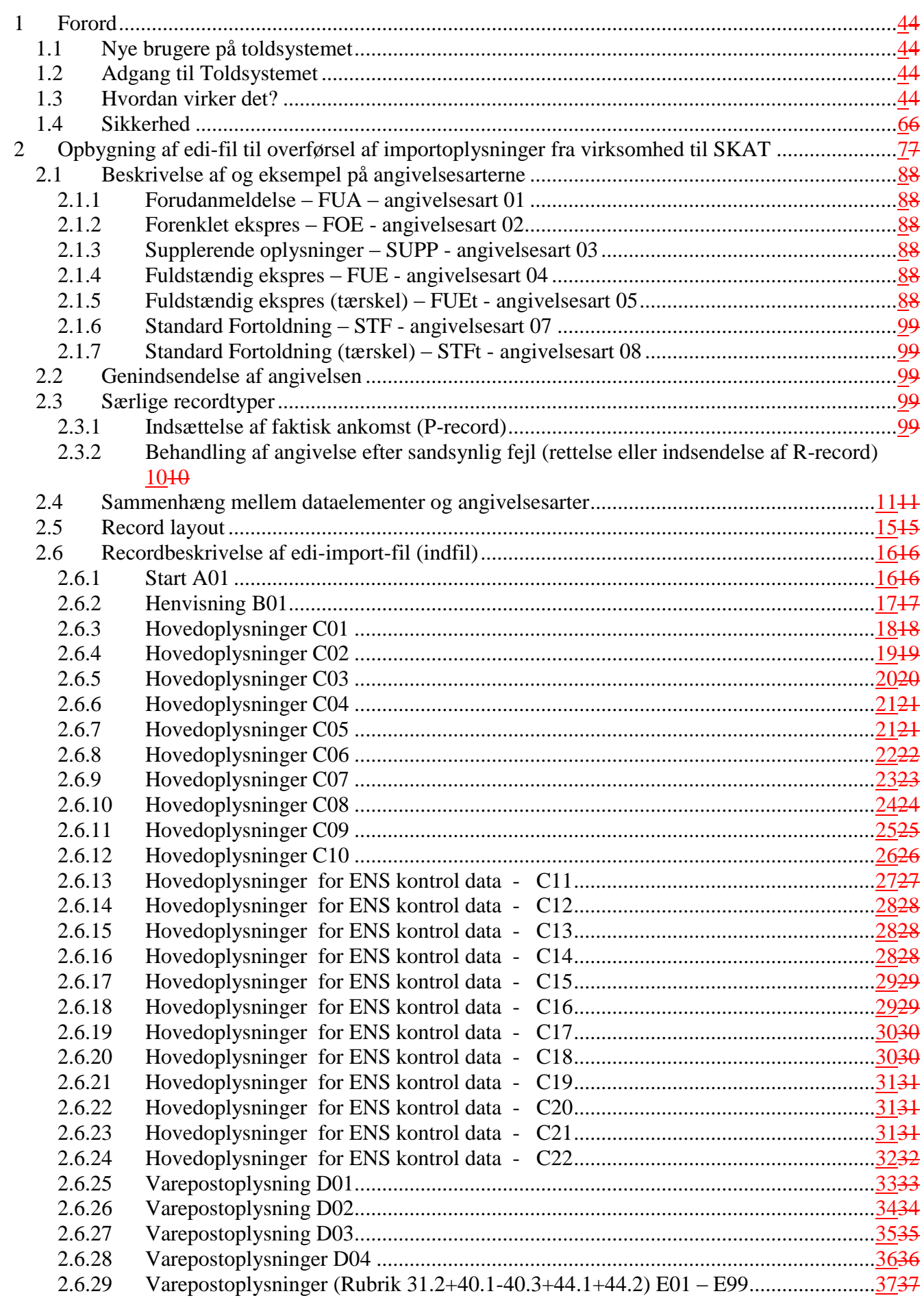

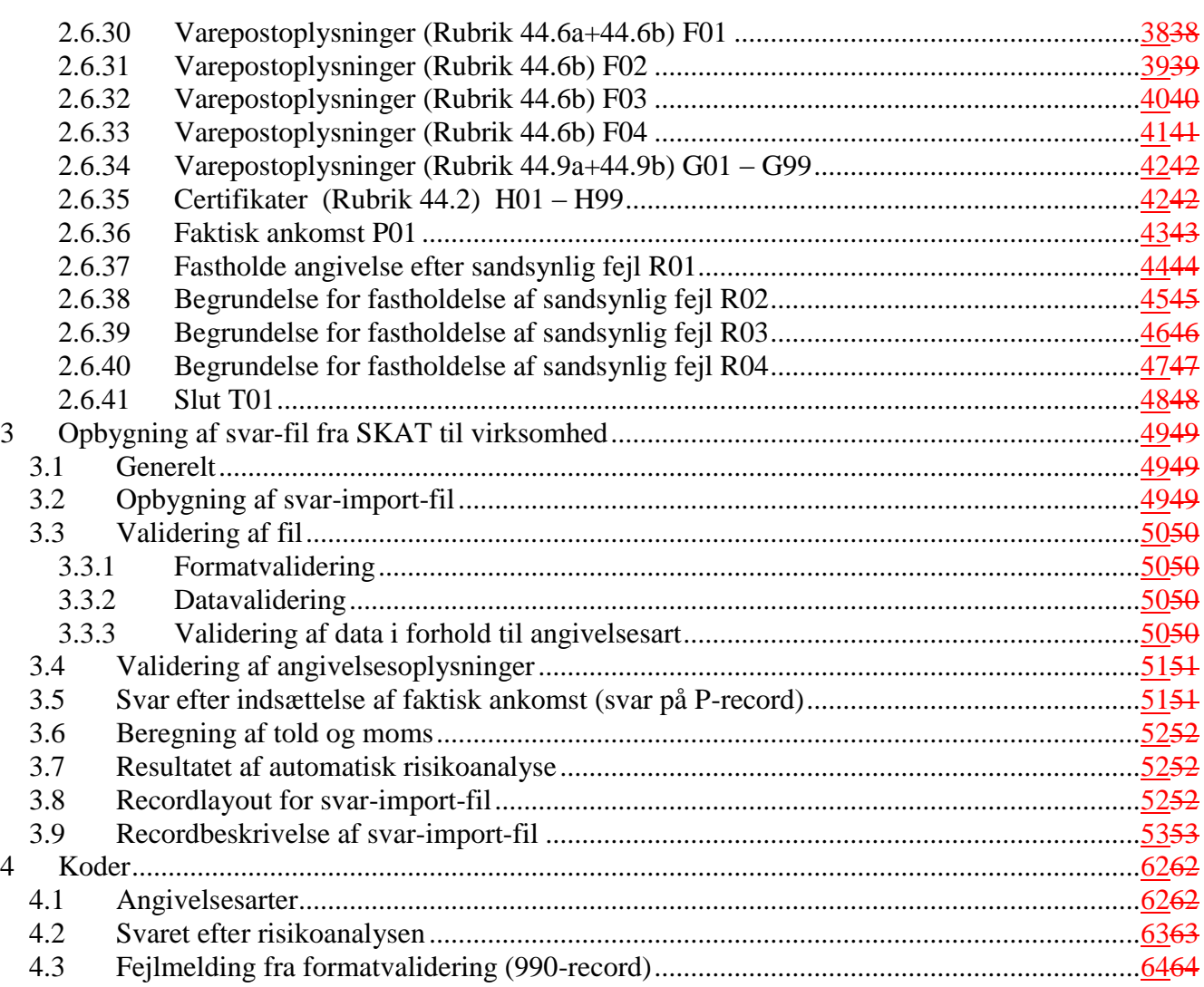

#### <span id="page-3-0"></span>**1 Forord**

Denne vejledning er udarbejdet til brug for implementering af edi In-house løsning til Toldsystemet og **erstatter version 2.6.6**

#### **I forhold til version 2.6.6 er der sket ændringer i beskrivelsen:**

**Version 2.7 ( dato: 2012-04-24 )**

**Da Angivelsesarten MIO (Midlertidig oplæggelse) er flyttet til Manifestsystemet, er denne angivelsestype fjernet fra dokumentet, For oprettelse af og opsplitning af MIO henvises til Implementeringsvejledningen for Manifestsystemet.**

**Funktionen Indsæt faktisk ankomsttidspunkt er ændret. Afsnit 2.3..1 er derfor ajourført.**

**Dataelementet "Afsendelsesland" (rubrik 15) er required for angivesesarterne 07 og 08 (Standardfortoldning og Standardfortoldning Tærskel)**

Vejledningen beskriver anvendelse af EDI-meddelelsen og henvender sig til personer, som skal designe og implementere indholdet af meddelelsen, programmører samt andre, som har behov for indsigt i meddelelsens opbygning.

#### <span id="page-3-1"></span>**1.1 Nye brugere på toldsystemet**

En ny bruger, der ikke er tilkoblet Toldsystemet, kan anmode om tilslutning hos den lokale told- og skattemyndighed.

Anmodning sker via tilmeldingsblanket, der kan hentes på SKATs hjemmeside

Efter tilslutning bliver brugeren tildelt et brugerid og et password. Adgangskoden til systemet kan kun ændres ved at der logges på Toldsystemets internet applikation med det relevante brugerid.

#### <span id="page-3-2"></span>**1.2 Adgang til Toldsystemet**

Der kræves en opkobling til Internettet for at kunne overføre de EDI-meddelelser til SKATs toldsystem. Overførslen kan kun ske ved FTP til SKAT´s EDI server, der driftsafvikles hos Steria A/S. Adressen er ftp://import.toldskat.dk

Brugeren skal have en forbindelse til Internettet. Hvis brugeren har en firewall, skal denne være åbnet for upload til SKAT EDI server. Brugeren skal sende EDI-filer til SKAT´s EDI server via FTP. Brugeren kan hente svaret fra SKAT EDI server via FTP.

#### <span id="page-3-3"></span>**1.3 Hvordan virker det?**

En bruger udfylder en (eller flere) angivelse(r) korrekt og gemmer informationen i en fil på sin maskine. Herefter forbinder brugeren sin maskine til Internettet og starter FTP overførelsesprogrammet:

ftp import.toldskat.dk >User <Brugernavn> >Password <Adgangskode>

Der stilles en filstruktur til rådighed til hver virksomhed (SE-nr):

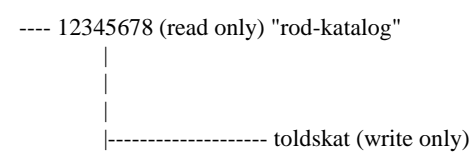

hvor "rod"-kataloget er til udgående meddelelser fra SKAT.

Indfilerne sendes til "rod"-kataloget med kommandoen: put <filnavn>

Filnavnet skal angives med små bogstaver og navnestandarden for filer til systemet er <reg\_se\_nr>\_<dato>\_<løbenr>.in, hvor reg\_se\_nr er afsenders SE\_nr, dato er opbygget efter formatet YYYYMMDD og løbenr er et fortløbende nr, som gør filen unik. Eksempel på filnavn for indfil: 12345678\_20010315\_00001.in

Når filen er sendt til virksomhedens katalog, skal den flyttes til "toldskat"-kataloget med kommandoen: rename <filnavn> toldskat/<filnavn>

Herved sikres det, at toldsystemet ikke læser filen, før den er korrekt uploaded. Det er brugerens ansvar at flytte filen til "toldskat"-kataloget.

Når filen er overført, vil systemet starte behandlingen af hver angivelse i filen ved at udføre feltvalidering og validering af angivelsens indhold.

Navnestandard for filer fra systemet er <reg\_se\_nr>\_<dato>\_<løbenr>.out, hvor reg\_se\_nr er identisk med Reg\_SE\_nr i ind-filens start-record, dato er transmissionsdato og opbygget efter formatet YYYYMMDD og løbenr er et fortløbende nr tildelt af toldsystemet. Dette nr er ikke fortløbende for hver virksomhed.

Eksempel på filnavn for svarfil: 12345678\_20010315\_265.out

Der dannes 1 svarfil pr indfil fra brugeren. Denne svarfil indeholder valideringsresultatet for alle angivelser i indfilen.

Hvis der foretages automatisk risikoanalyse, vil der for visse angivelser blive dannet svarfil nr 2, der indeholder resultatet fra denne risikoanalyse. Svarfil nr 2 dannes pr angivelse i indfilen.

Disse svarfiler lagres i "rod"-kataloget hos den virksomhed, som er angivet som registrator, hvor svaret kan hentes med kommandoen: get <filnavn>.out

Resultatet bliver liggende i en periode, hvorefter resultatet vil blive slettet. Brugeren kan også selv slette filerne vha kommandoen: del <filnavn>

SKAT har ikke fastlagt nogen endelig periode for, hvor ofte man vil slette \*.out filerne, men har i stedet valgt at overlade dette til den enkelte virksomhed. Er væksten i den enkelte virksomheds katalog ikke kontrolleret - vil SKAT forbeholde sig ret til at foretage automatisk sletning af de enkelte \*.out filer efter en nærmere vurderet periode. Subsidiært kan SKAT nægte at godkende den enkelte virksomhed, som Edi/Edifact bruger af toldsystemet.

SKAT lægger op til, at den enkelte virksomhed samler et antal angivelser og indsender disse samlet i filer på op til 50 angivelser. Sendes filerne enkeltvis i stimer kan dette medføre uhensigtsmæssige lange svartider. Konstaterer SKAT dette forhold, vil der blive taget kontakt med den enkelte virksomhed.

Efter indsendelse af \*.in filer kan det være fristende at "polle" systemet, indtil der foreligger et svar. Dette belaster linierne til systemet meget og SKAT lægger derfor op til, at der kun forespørges såfremt der er sendt filer ind til systemet og max. 15 forespørgsler i timen.

#### <span id="page-5-0"></span>**1.4 Sikkerhed**

Alle brugere får deres "eget" home-directory, når der logges på EDI serveren. Herved sikres, at forskellige brugere ikke kan se de andres EDI meddelelser. Der er tilsvarende etableret restriktioner for brugen af kommandoer (FTP).

Den enkelte brugers adgangskode skal skiftes mindst hver 3. måned. Adgangskoden skal indeholde mellem 6 og 8 tegn, hvoraf 2-4 tegn skal være numeriske. Skift af adgangskoden foretages af den enkelte virksomhed i online delen. Såfremt virksomheden ikke har adgang til on-line delen, kan skiftet foretages via en henvendelse til SKAT´s help desk på telf. 70 15 73 01.

#### <span id="page-6-0"></span>**2 Opbygning af edi-fil til overførsel af importoplysninger fra virksomhed til SKAT**

En edi-import-fil kan indeholde følgende typer af angivelser:

- a. forudanmeldelse
- b. forenklet ekspresfortoldning
- c. supplerende oplysninger
- d. fuldstændig ekspresfortoldning
- e. fuldstændig ekspresfortoldning, statistisk tærskel
- f. standardfortoldning
- g. standardfortoldning, statistisk tærskel

Desuden kan filen indeholde oplysning om

- h. faktisk ankomsttidspunkt for en tidligere sendt angivelse
- i. fastholdelse af angivelsesoplysninger efter advisering om sandsynlig fejl

Opbygning af edi-import-fil til transmission af importdata skal foretages efter SKATs recordbeskrivelse, som er vist i afsnit 2.5 – Record layout og fremefter. Alle records har fast længde på 80 tegn. Intet tegn adskiller hver record. Intet tegn afslutter fil.

Numeriske tegn - N - er højrestillet med foranstillet nuller. Default er nuller. Alfanumeriske tegn - A - venstrestillet med efterstillet blanke. Default er blanke.

Der er forskellige typer af records, som er navngivet med bogstaver. Startrecorden er en A-record, mens slutrecorden er en T-record. Begge disse records skal og kan kun forekomme én gang i filen. Nedenfor er gengivet en matrix, som angiver de enkelte angivelsesarter og -typer samt de enkelte recordtyper. Afhængig af angivelsesarten/-typen, der sendes, skal/kan der forekomme følgende recordtyper:

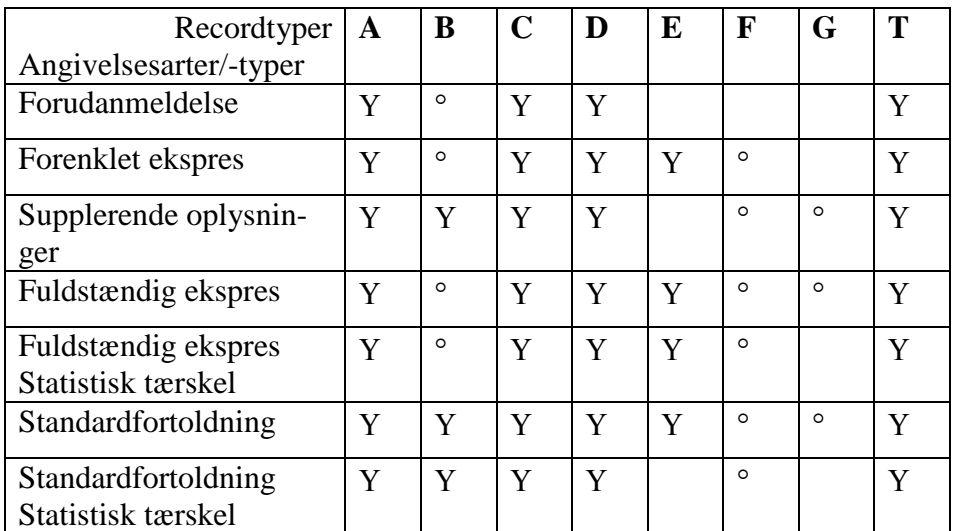

Y - recordtypen skal forekomme <sup>o</sup> - recordtypen kan forekomme

Udover de recordtyper, der er angivet i matrixen, kan der også angives en P- og en R-record, som er henholdsvis angivelse af faktisk ankomst og fastholdelse af angivelsesoplysninger efter meddelelse om sandsynlig fejl.

#### <span id="page-7-0"></span>**2.1 Beskrivelse af og eksempel på angivelsesarterne**

Forenklede og fuldstændige ekspresfortoldninger og midlertidige oplæggelser kan sendes forud for varernes ankomst, men skal senest sendes ved varernes faktiske ankomst. Hvis de sendes før forventet ankomst, sker der kontrol for absolutte fejl ved modtagelse af angivelsesoplysningerne. Når faktisk ankomsttidspunkt angives ved hjælp af P-record, kontrolleres oplysningerne for absolutte og eventuelle sandsynlige fejl.

#### **2.1.1 Forudanmeldelse – FUA – angivelsesart 01**

<span id="page-7-1"></span>En forudanmeldelse sendes med angivelses art 01. Forudanmeldelser skal sendes forud for varernes forventede ankomst, hvorefter SKAT kontrollerer anmeldelsen for absolutte fejl. Hvis forudanmeldelsen er fejlfri, godkendes den.

Hvis en angivelse er afslutningen af en fællesskabsforsendelse, og der er oprettet en forudanmeldelse, skal der i B-recorden henvises til forudanmeldelsens Reference-nr og Ajour\_type angives som 3.

#### **2.1.2 Forenklet ekspres – FOE - angivelsesart 02**

<span id="page-7-2"></span>SKAT kan efter ansøgning fra en virksomhed give tilladelse til at benytte proceduren 'Forenklet ekspres fortoldning'. En forenklet ekspresangivelse (FOE) sendes med angivelsesart 02. En FOE kan sendes med et forventet ankomsttidspunkt.

Den forenklede ekspresangivelse skal efter varernes ankomst og frigivelse suppleres med de supplerende oplysninger (angivelsesart 03).

#### **2.1.3 Supplerende oplysninger – SUPP - angivelsesart 03**

<span id="page-7-3"></span>Afslutning af en FOE – angivelsesart 02 sendes inden 2. hverdag i efterfølgende måned, efter at den forenklede angivelse er antaget og har fået statuskode 40.

Ved indsendelse af supplerende oplysninger skal der i B-recorden henvises til Reference-nr'et på den forenklede ekspresfortoldning, som nu skal suppleres til en fuldstændig fortoldning, og Ajour\_type angives som 4.

De data, der skal angives, fremgår af mappinglisten i afsnit 2.4. Vær opmærksom på de data, der kan (D) angives i den forenklede ekspresfortoldning og som **også** kan (D) angives som supplerende oplysninger. Hvis disse data er angivet i den forenklede ekspresfortoldning, **skal** de også angives i de supplerende oplysninger.

#### **2.1.4 Fuldstændig ekspres – FUE - angivelsesart 04**

<span id="page-7-4"></span>Ved anvendelse af fuldstændig ekspres foreligger alle oplysninger til brug for fortoldning før eller ved varens passage af grænsestregen. Alle oplysninger sendes til SKAT med angivelse af et forventet ankomsttidspunkt.

#### **2.1.5 Fuldstændig ekspres (tærskel) – FUEt - angivelsesart 05**

<span id="page-7-5"></span>Som FUE blot med den forskel, at de grænser der er fastsat som tærskelværdi for toldværdien og bruttovægtens maksimum skal overholdes. Alle oplysninger sendes til SKAT med angivelse af et forventet ankomstidspunkt. Der er dog en forskel på kravene til data mellem en almindelig og en tærskelangivelse jf. mappinglisten i afsnit 2.4.

#### **2.1.6 Standard Fortoldning – STF - angivelsesart 07**

<span id="page-8-0"></span>Afslutning af en MIO/MIG – angivelsesart 06 og 65. Sendes inden 14 dage efter godkendelse af MIO/MIG'en.

Ved indsendelse af standardfortoldning skal der i B-recorden henvises til Reference-nr'et på den midlertidige oplæggelse, der nu skal erstattes af en standardfortoldning, og Ajour\_type angives som 5.

De data, der skal angives, fremgår af mappinglisten i afsnit 2.4. Vær opmærksom på de data, der kan (D) angives i den midlertidige oplæggelse og som **også** kan (D) angives i standardfortoldningen. Hvis disse data er angivet i den midlertidige oplæggelse, **skal** de også angives i standardfortoldningen

#### **2.1.7 Standard Fortoldning (tærskel) – STFt - angivelsesart 08**

<span id="page-8-1"></span>Som STF blot med den forskel, at værdierne skal overholde de grænser, der er opsat for tærskelværdierne. Der er ikke de samme krav til mængden af oplysninger jf. mappinglisten i afsnit 2.4.

Ved indsendelse af standardfortoldning skal der i B-recorden henvises til Reference-nr'et på den midlertidige oplæggelse, der nu skal erstattes af en standardfortoldning, og Ajour\_type angives som 5.

De data, der skal angives, fremgår af skemaet i afsnit 2.12. Vær opmærksom på de data, der kan (D) angives i den midlertidige oplæggelse og som **også** kan (D) angives i standardfortoldningen. Hvis disse data er angivet i den midlertidige oplæggelse, **skal** de også angives i standardfortoldningen

#### <span id="page-8-2"></span>**2.2 Genindsendelse af angivelsen**

Så længe en angivelse ikke er godkendt/antaget hos SKAT, og indtil der er angivet faktisk ankomsttidspunkt, kan angivelsen rettes og sendes igen. Hele angivelsen skal sendes igen. Det er ikke tilstrækkeligt blot at sende f.eks. de rettede oplysninger. I B-recorden henvises til det tidligere tildelte Reference-nr og Ajour type angives som 1. Hvis der ikke henvises til et tidligere Reference-nr, vil angivelsen blive betragtet som en hel ny angivelse, og der vil blive tildelt nyt Reference-nr.

#### <span id="page-8-4"></span><span id="page-8-3"></span>**2.3 Særlige recordtyper**

#### **2.3.1 Indsættelse af faktisk ankomst (P-record)**

Faktisk ankomsttidspunkt indsættes enten via manifestsystemet, når ankomstmeddelelsen er accepteret, eller af SKAT for visse forsendelser. Deter det muligt for virksomheden at registrere oplysning om faktisk ankomsttidspunkt via recordtype P, for varer der angives under visse toldprocedurer F.eks. fraførsel fra Toldoplag samt for godkendte modtagere.

Registreres faktisk ankomsttidspunkt via en P-record (eller af SKAT) vil det ikke blive betragtet som en ændring af angivelsen, og oplysning om angivelsens Registrator-SE-nr vil ikke blive ændret.

I P-recorden henvises til det tidligere tildelte Reference-nr og til Varemodtagerens SE-nr.

#### **2.3.2 Behandling af angivelse efter sandsynlig fejl (rettelse eller indsendelse af Rrecord)**

<span id="page-9-0"></span>Hvis validering af en angivelse hos SKAT medfører, at der konstateres en sandsynlig fejl, kan registrator vælge at rette eller fastholde angivelsens oplysninger.

Rettelse sker ved at rette og sende angivelsen igen, med alle angivelsesoplysninger inklusiv de nye tilrettede oplysninger.

Fastholdelse sker ved at sende en R-record. I R-recorden oplyses, at angivelsen fastholdes ved at angive et **F** samtidig med, at der indsættes en begrundelse for fastholdelsen. Der sker validering for sandsynlige fejl ved angivelse af: Supplerende oplysninger, Fuldstændig ekspresfortoldning, Standardfortoldning. Det kan således ikke lade sig gøre at fastholde andre end disse angivelsesarter.

#### <span id="page-10-0"></span>**2.4 Sammenhæng mellem dataelementer og angivelsesarter**

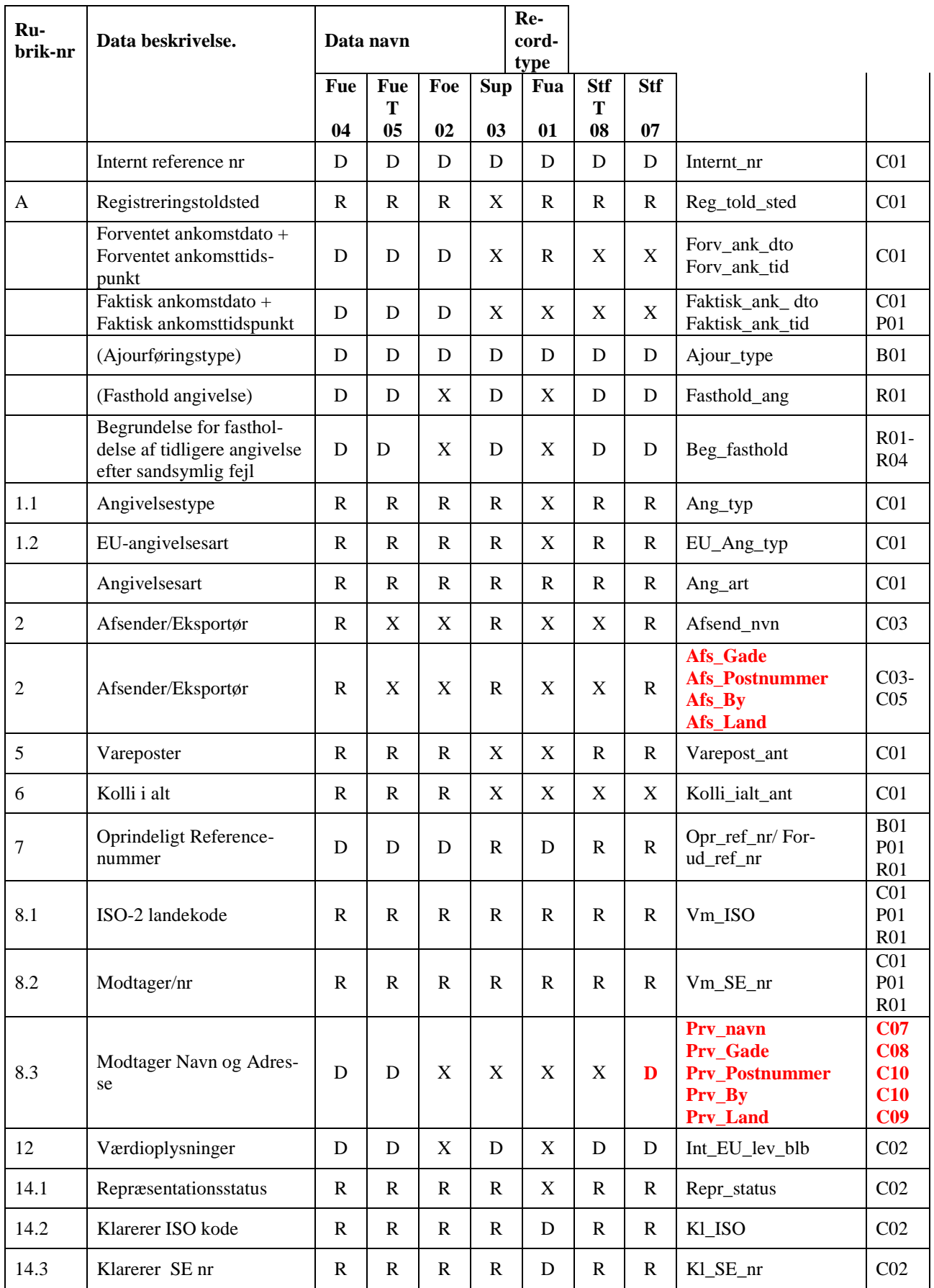

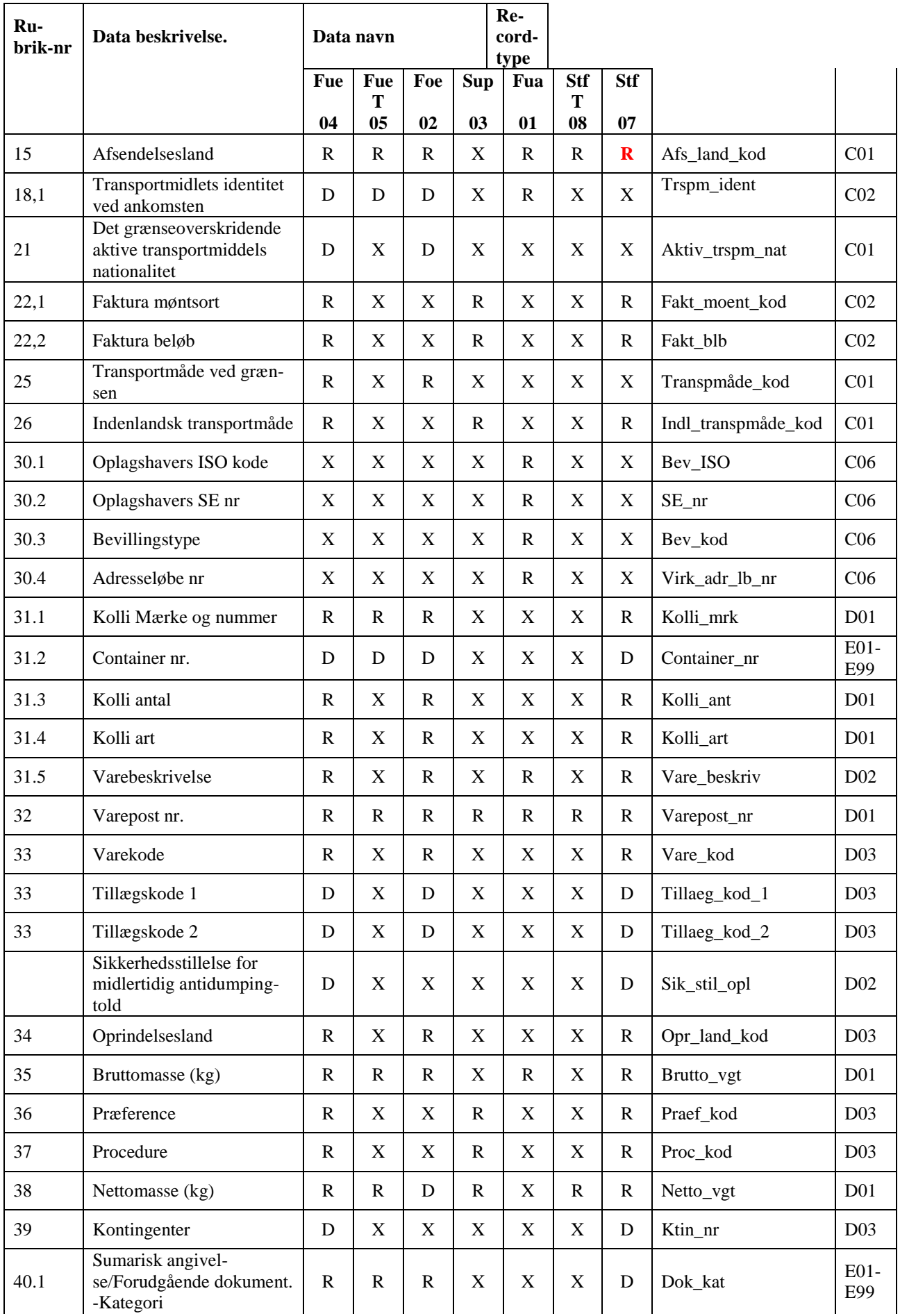

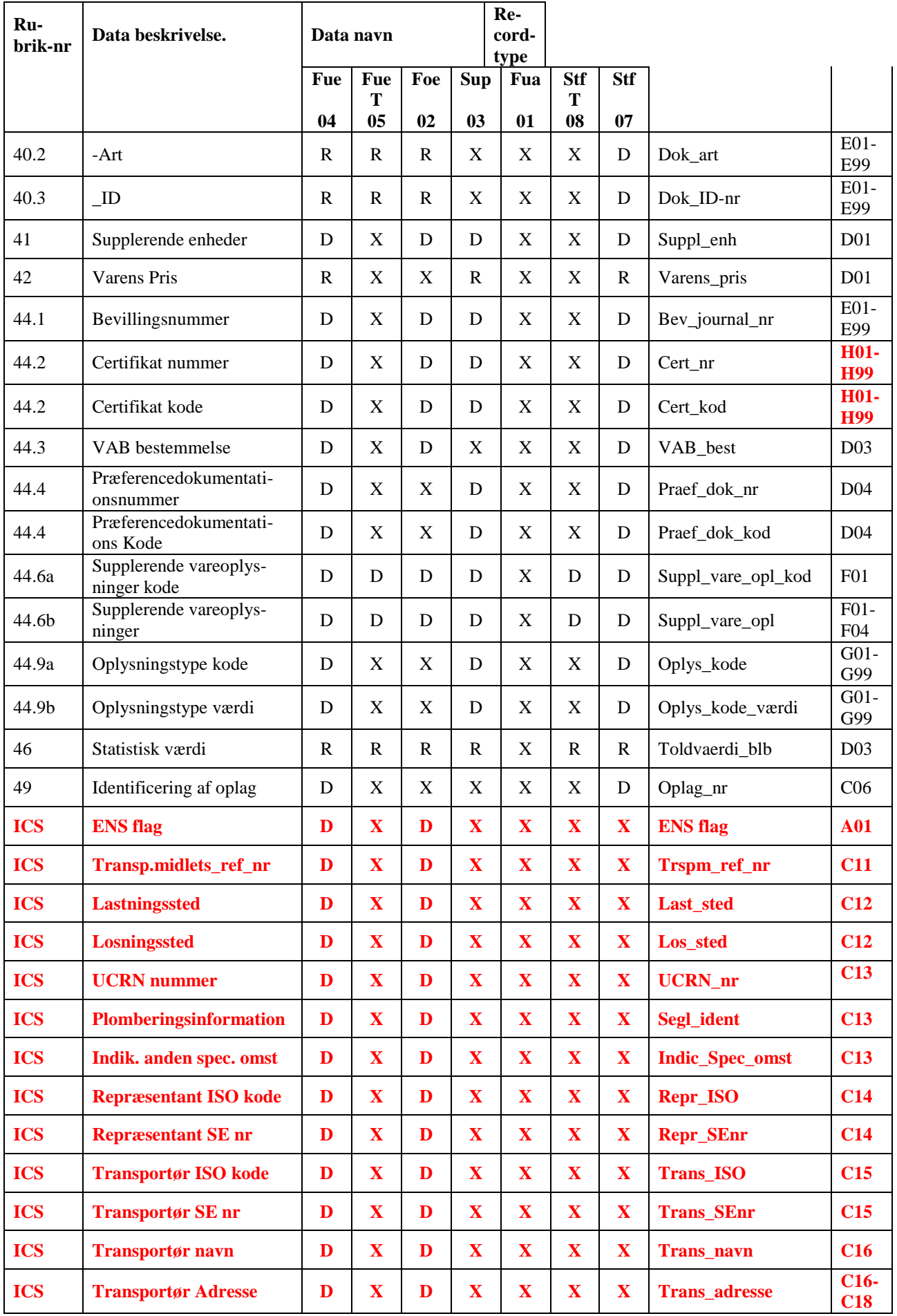

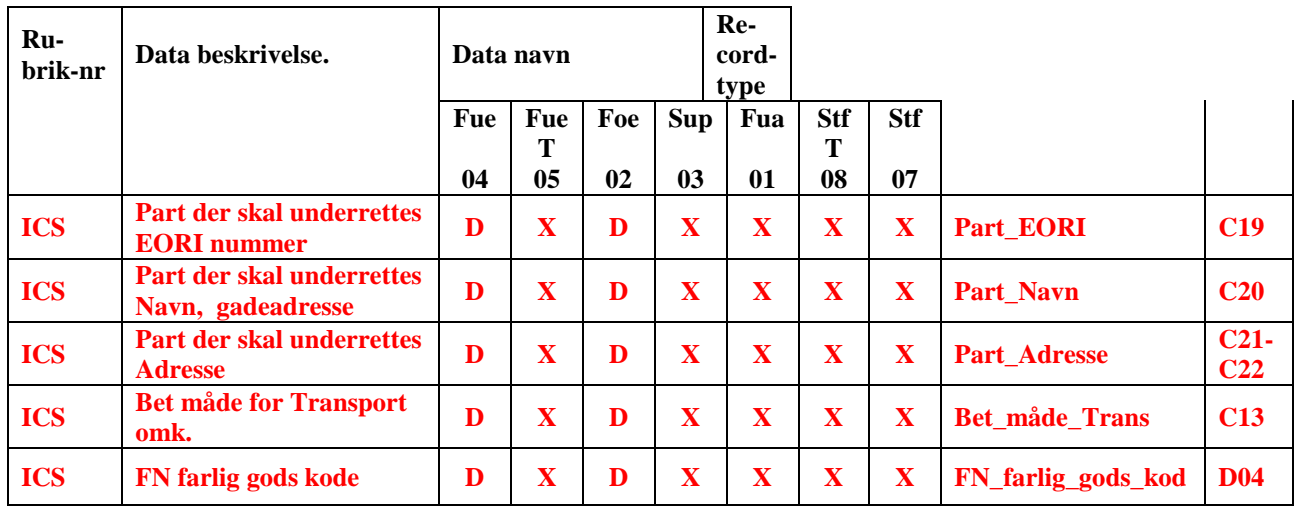

Udfyldning: R Required Data skal være til stede<br>D Dependend Data skal være til stede, D Dependend Data skal være til stede, hvis specificerede forhold gør sig gældende X Not used Data må ikke anvendes

Data må ikke anvendes Nyt felt Ny udfyldning i mappingliste

Ændringer i format

Forklaring af forkortelser:

- Fue Fuldstændig ekspresfortoldning<br>Fue T Fuldstændig ekspresfortoldning
- Fuldstændig ekspresfortoldning statistisk tærskelværdi
- Foe Forenklet ekspresfortoldning
- Sup Supplerende oplysninger
- Fua Forudanmeldelse
- Stf T<br/> Standardfortoldning statistisk tærskelværdi<br>St<br/>f Standardfortoldning
- Standardfortoldning

#### <span id="page-14-0"></span>**2.5 Record layout**

Opbygning af edi-import-fil til transmission af importdata skal foretages efter SKATs recordbeskrivelse, som er gengivet i efterfølgende afsnit.

Alle records har fast længde på 80 tegn. Intet tegn adskiller hver record. Intet tegn afslutter fil.

Numeriske tegn - N - er højrestillet med foranstillet nuller. Default er nuller. Alfanumeriske tegn - A - venstrestillet med efterstillet blanke. Default er blanke.

Filen har en start- og en slutrecord. Startrecorden, recordtype A, indeholder Registrators SE-nr, systemkoden "1" for Import, dato og klokkeslæt for dannelse og transmission af filen. I slutrecorden, recordtype T, angives antal angivelser i filen, antal records med faktisk ankomsttidspunkt og total for antal records for hele filen (inkl. A og T).

Filen skal/kan indeholde følgende records:

- A01 Startrecord Mandatory / 1
	- B01 Henvisningsrecord Conditional. B-recorden forekommer som hovedregel een gang pr C-record, men kan forekomme mere end een gang.
		- C01 C10 Hovedoplysning C01 er mandatory, C02-C10 er conditional. - Gruppen af C-records kan forekomme op til 99.999 gange i en fil.
			- D01 D04 Varepostoplysning D01 er mandatory, D02-D04 er conditional. - Gruppen af D-records, incl evt gruppe af E, F, og G-records, kan forekomme op til 99 gange pr hovedoplysning (dvs pr C01-record).
			- E01 Rubrik  $31.2 + 40.1 + 40.2 + 40.3 + 44.1 + 44.2$  Conditional - E-record kan forekomme op til 99 gange pr varepost (dvs pr D01-record).
			- $F01 F04$  Rubrik 44.6.a + 44.6.b Conditionel - F-record kan forekomme 1 gang pr varepost (dvs pr D01-record).
			- G01 Rubrik  $44.9.a + 44.9.b Conditional$ -G-record kan forekomme op til 99 gange pr varepost (dvs pr D01-record).
			- **H01 – H99 Rubrik 44.2.– Conditional -H-record kan forekomme op til 99 gange pr varepost (dvs pr D01-record).**
		- P01 Faktisk ankomst Conditional - kan forekomme op til 99.999 gange i en fil.
		- R01 R04 Fastholde angivelse med sandsynlig fejl Conditional - kan forekomme op til 99.999 gange i en fil.
- T01 Antal records i alt i filen Mandatory / 1 - skal forekomme 1 gang pr fil.

P- og R-records skal angives efter B - G-records, altså sidst i filen lige før T-recorden.

# <span id="page-15-1"></span><span id="page-15-0"></span>**2.6 Recordbeskrivelse af edi-import-fil (indfil)**

## **2.6.1 Start A01**

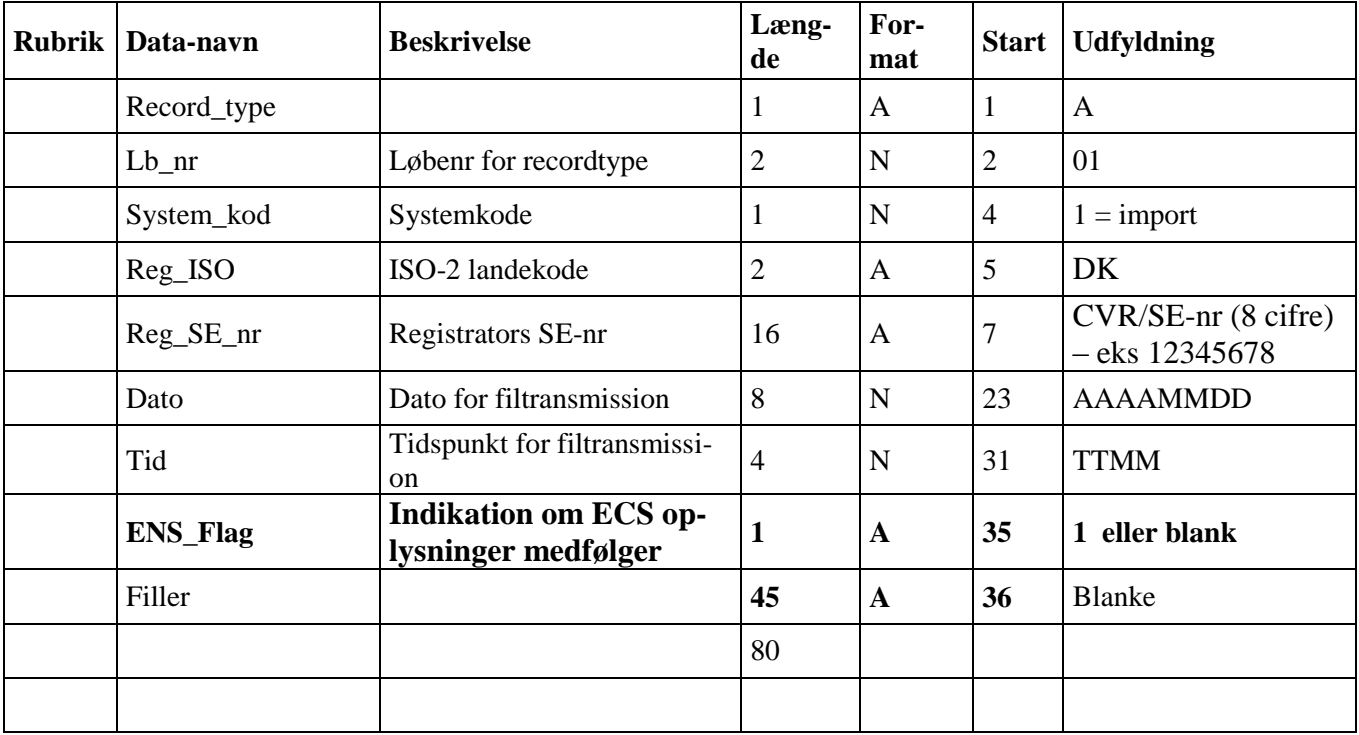

# **2.6.2 Henvisning B01**

<span id="page-16-0"></span>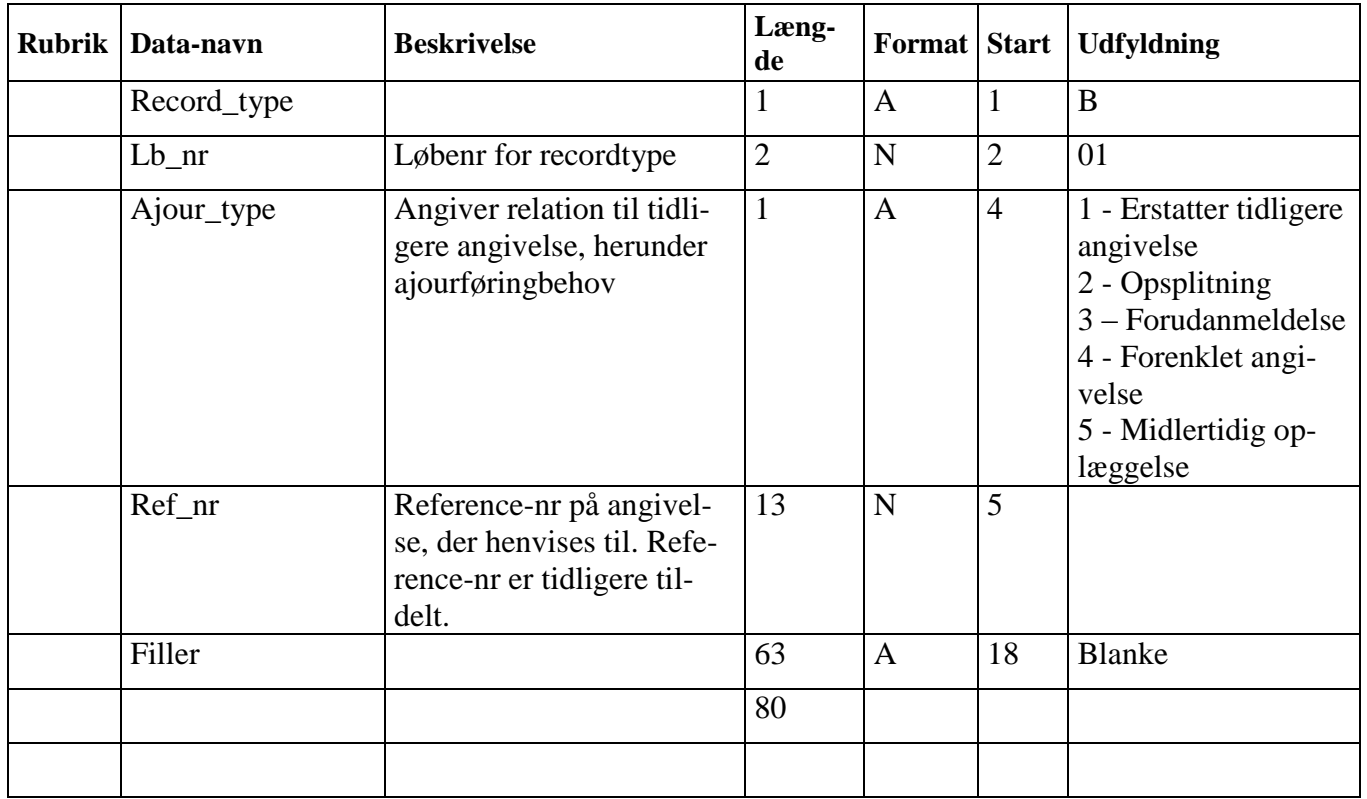

# **2.6.3 Hovedoplysninger C01**

<span id="page-17-0"></span>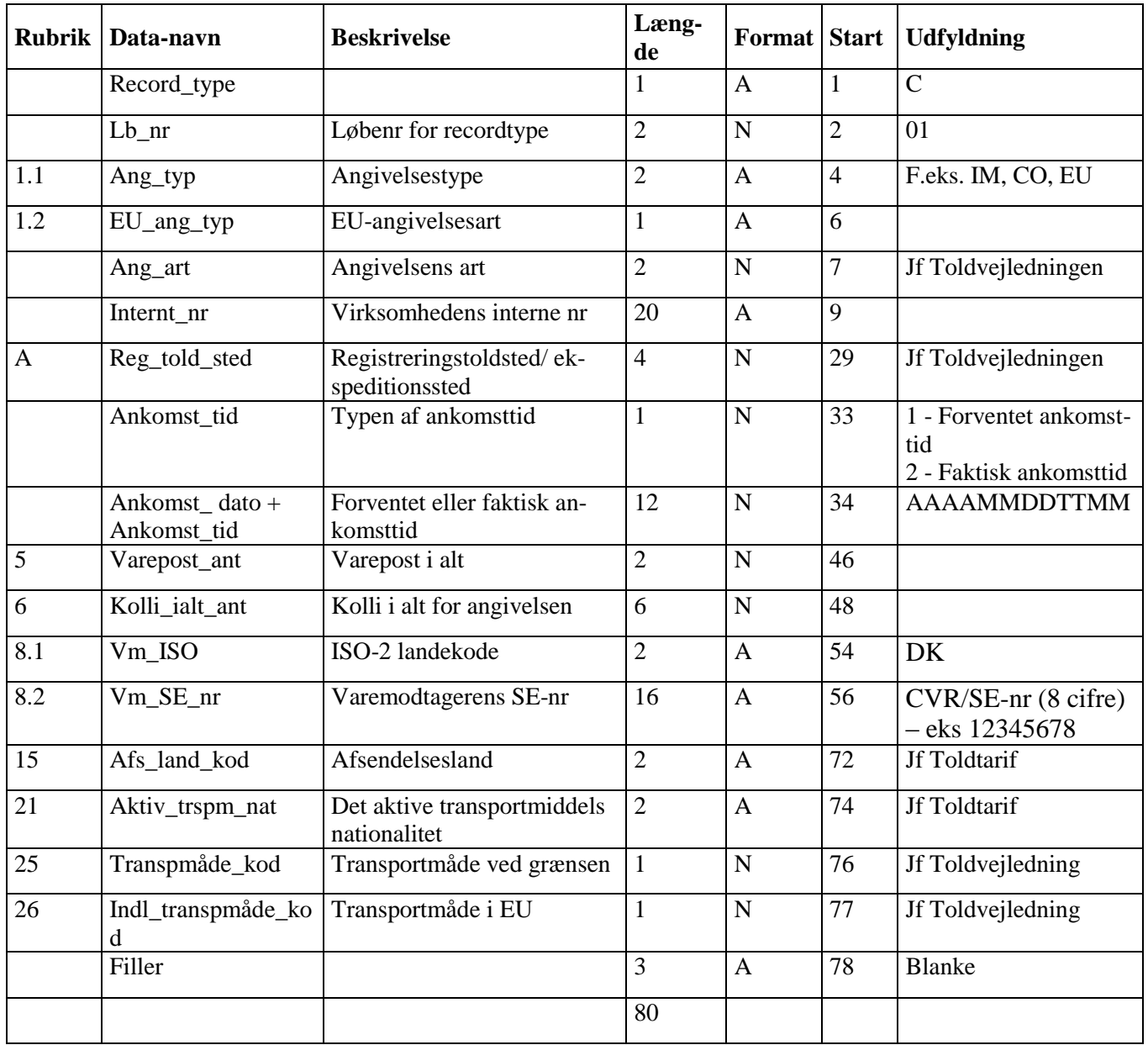

# <span id="page-18-0"></span>2.6.4 **Hovedoplysninger C02**

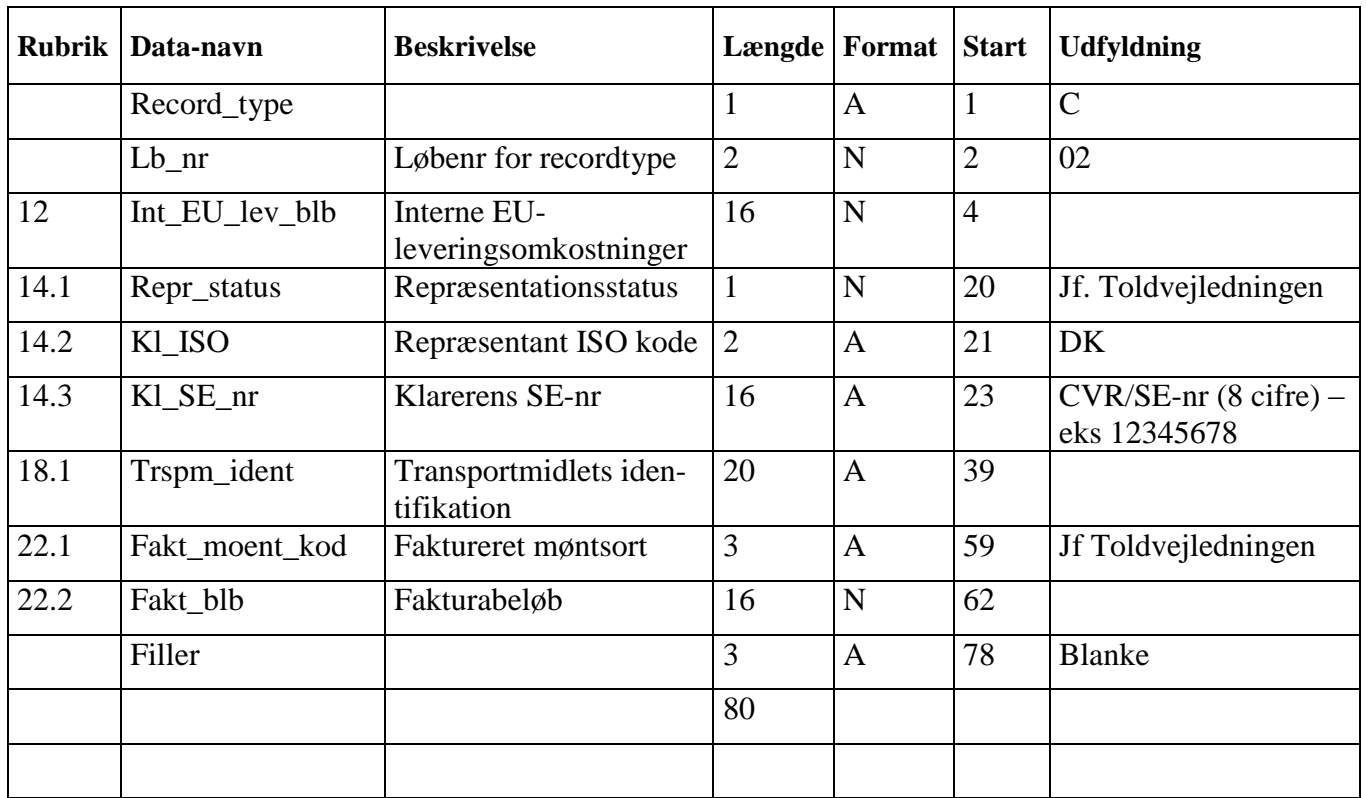

#### **2.6.5 Hovedoplysninger C03**

<span id="page-19-0"></span>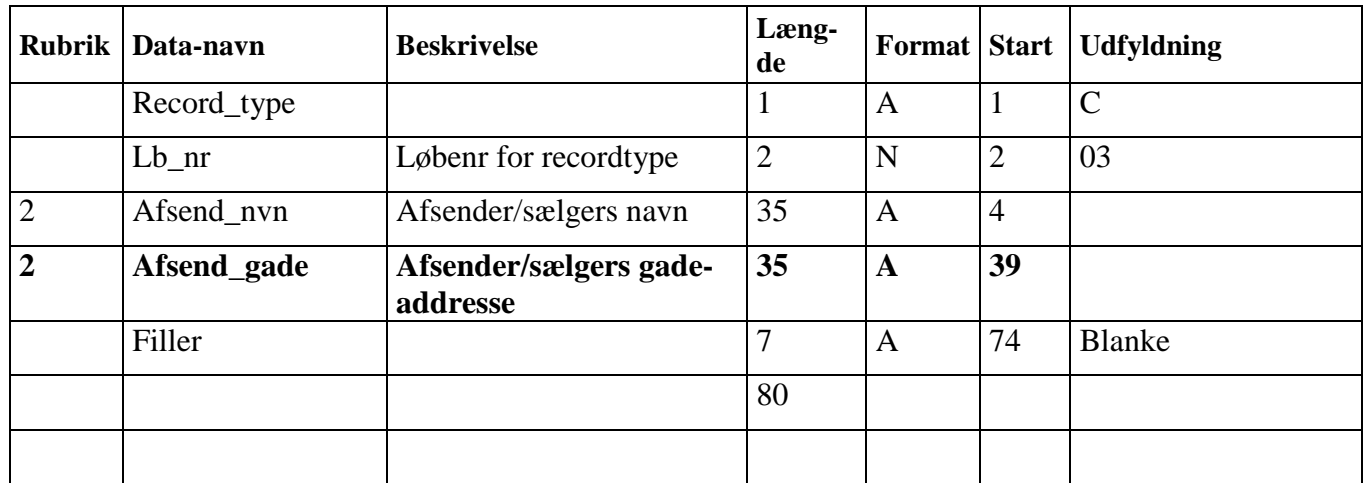

# **2.6.6 Hovedoplysninger C04**

<span id="page-20-0"></span>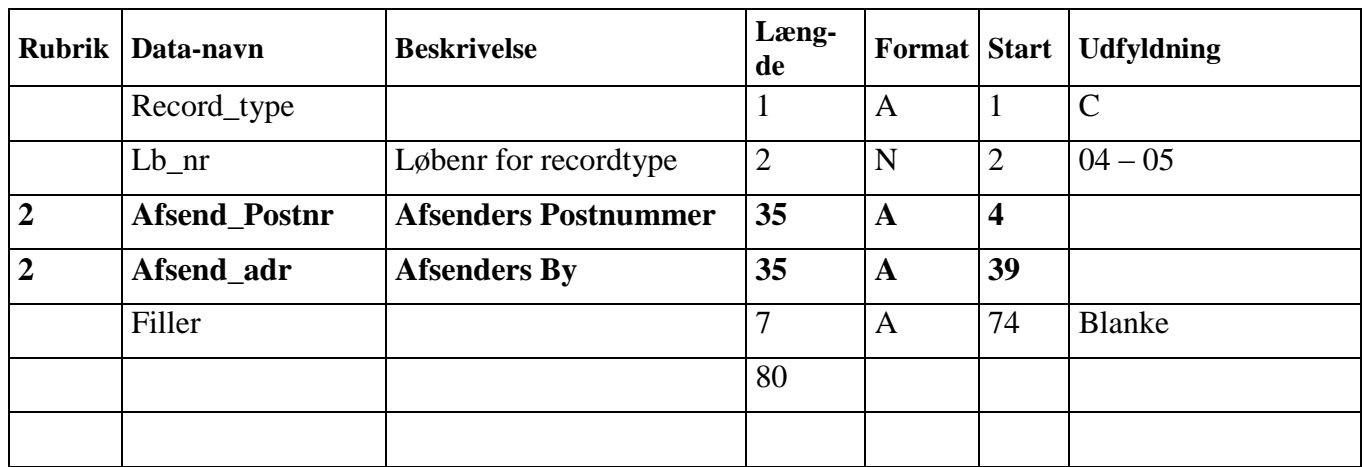

# **2.6.7 Hovedoplysninger C05**

<span id="page-20-1"></span>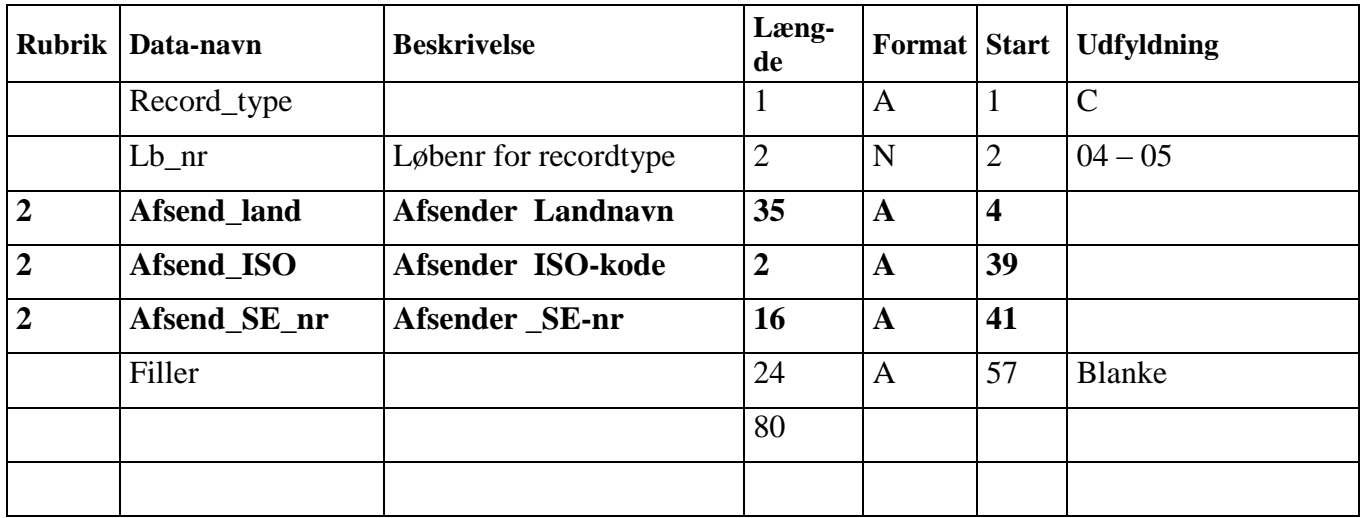

<span id="page-21-0"></span>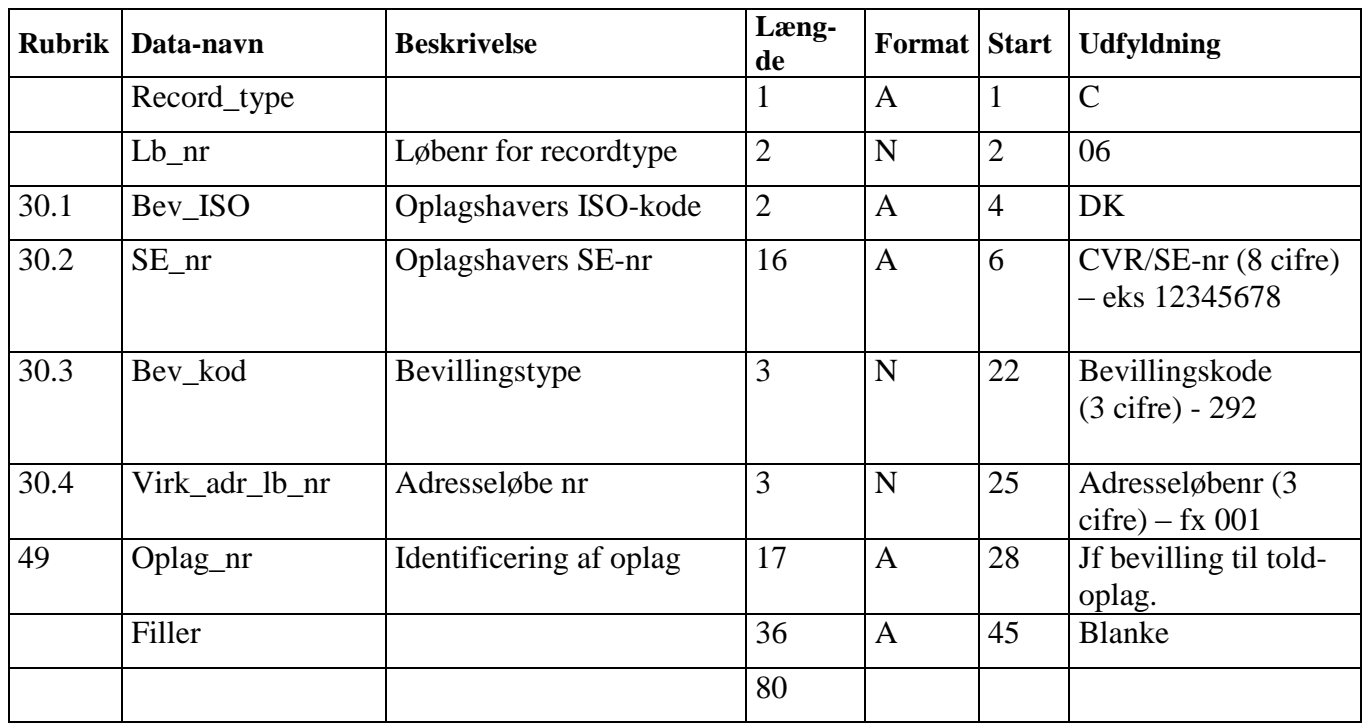

# **2.6.8 Hovedoplysninger C06**

# **2.6.9 Hovedoplysninger C07**

<span id="page-22-0"></span>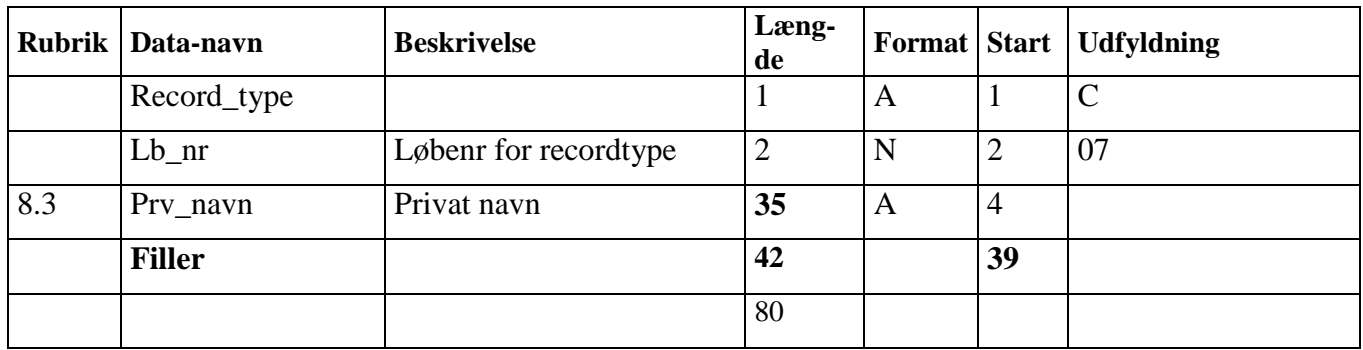

# **2.6.10 Hovedoplysninger C08**

<span id="page-23-0"></span>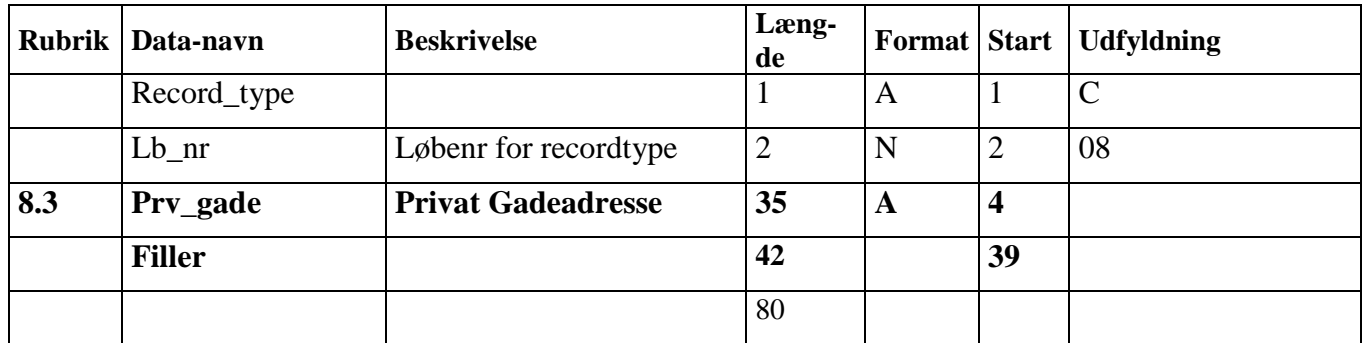

# **2.6.11 Hovedoplysninger C09**

<span id="page-24-0"></span>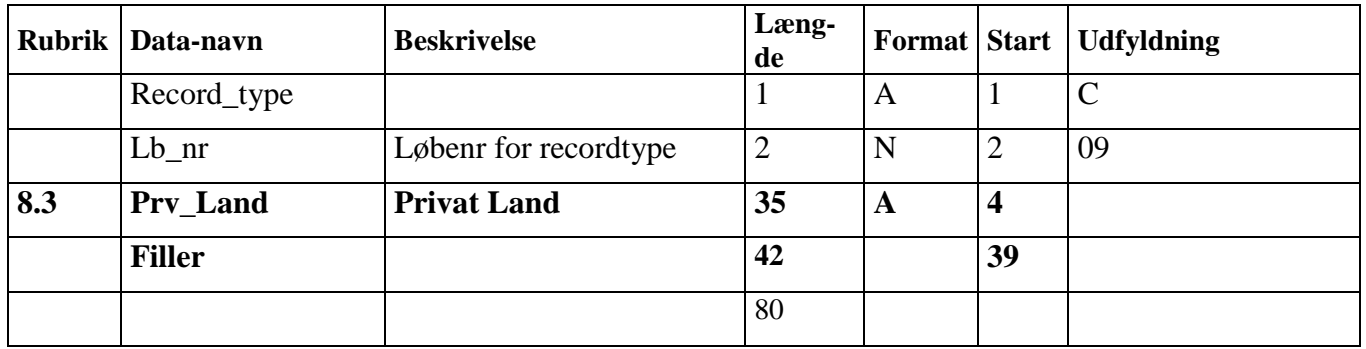

# **2.6.12 Hovedoplysninger C10**

<span id="page-25-0"></span>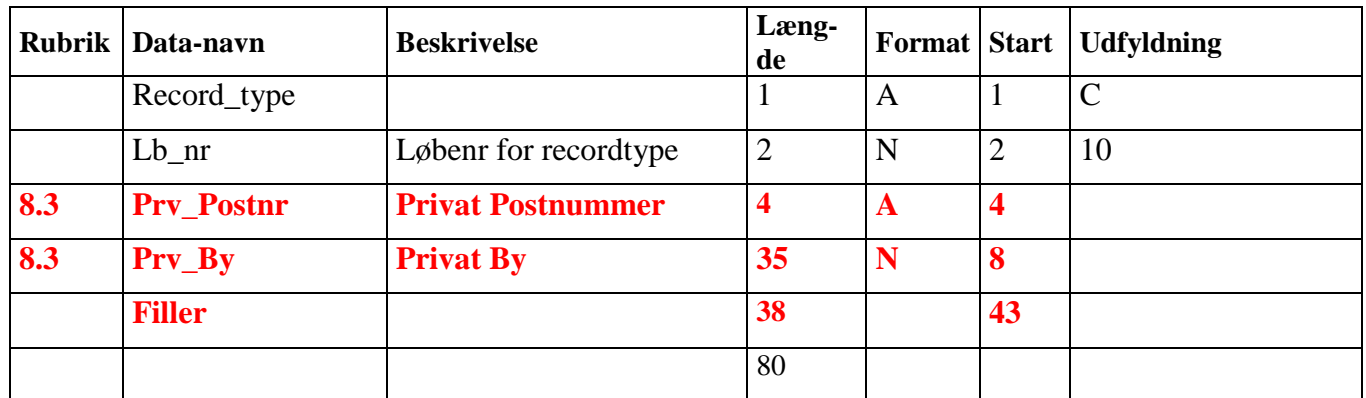

# **2.6.13 Hovedoplysninger for ENS kontrol data - C11**

<span id="page-26-0"></span>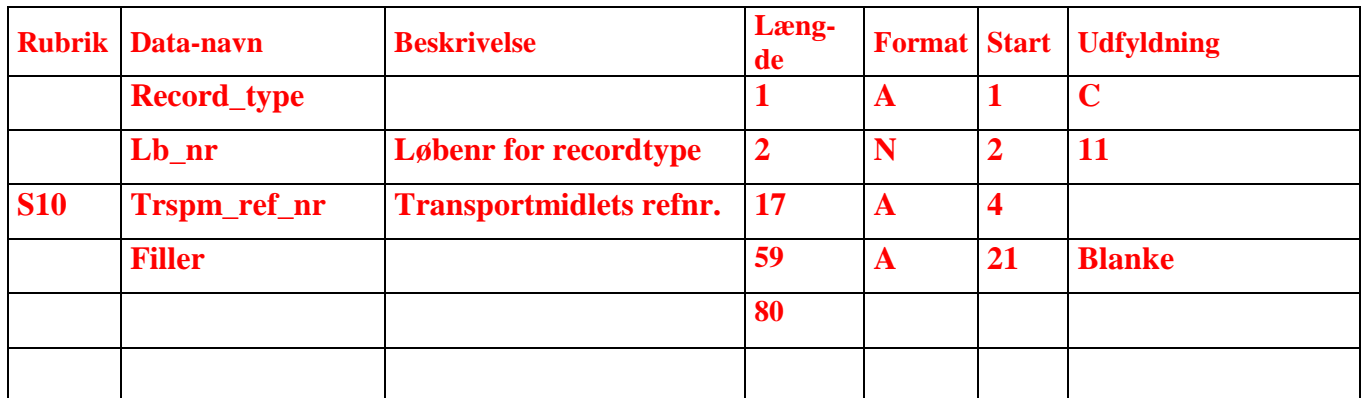

#### **2.6.14 Hovedoplysninger for ENS kontrol data - C12**

<span id="page-27-0"></span>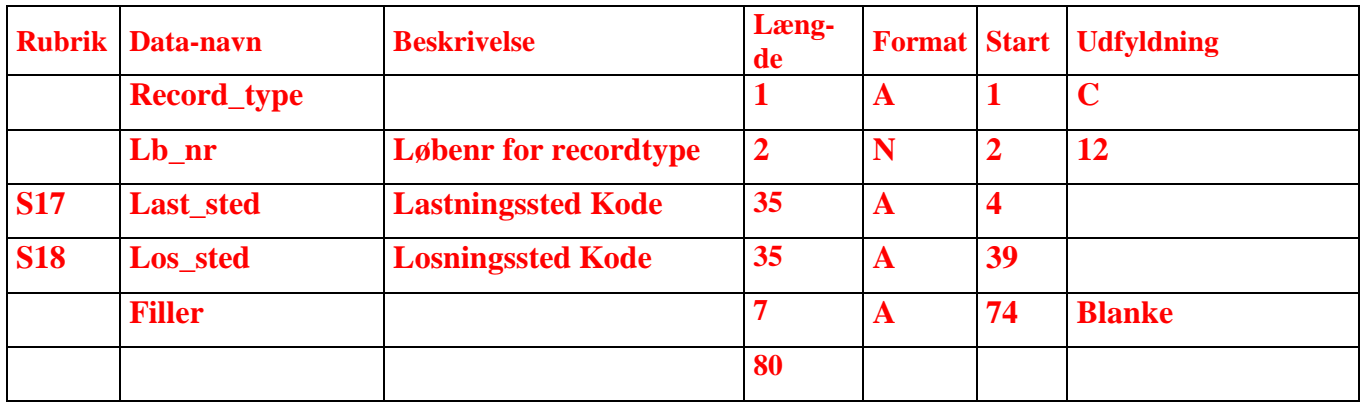

#### **2.6.15 Hovedoplysninger for ENS kontrol data - C13**

<span id="page-27-1"></span>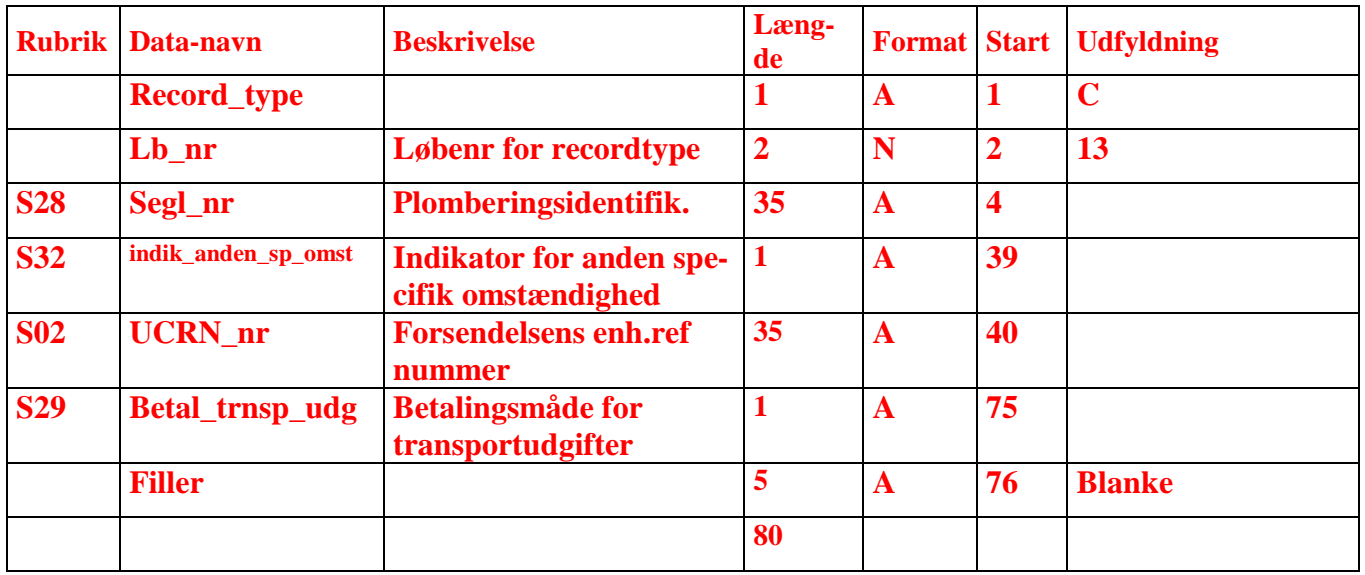

#### **2.6.16 Hovedoplysninger for ENS kontrol data - C14**

<span id="page-27-2"></span>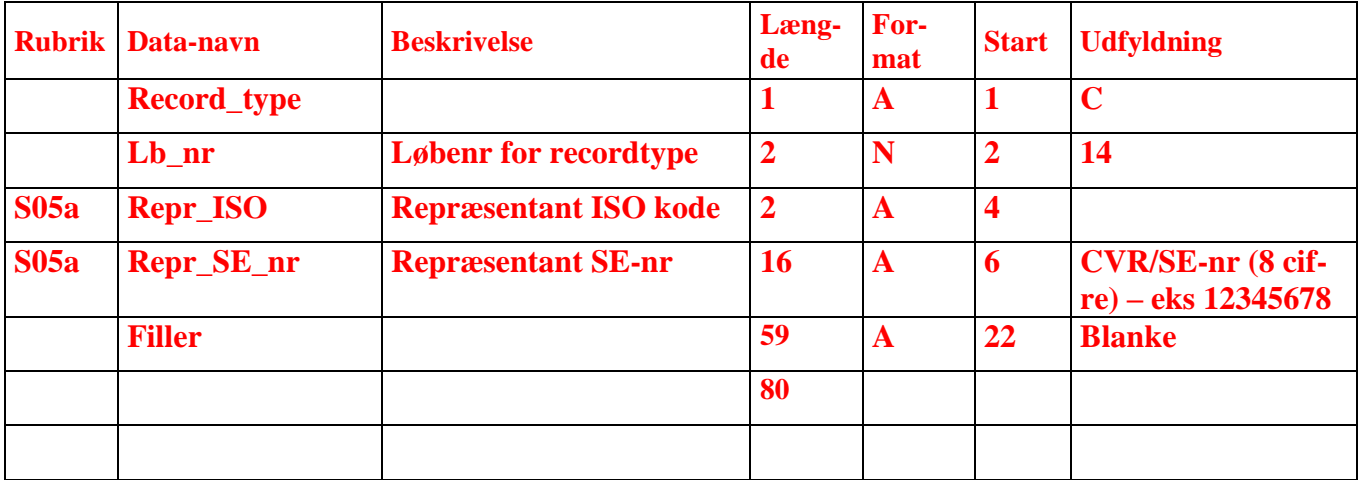

#### **2.6.17 Hovedoplysninger for ENS kontrol data - C15**

<span id="page-28-0"></span>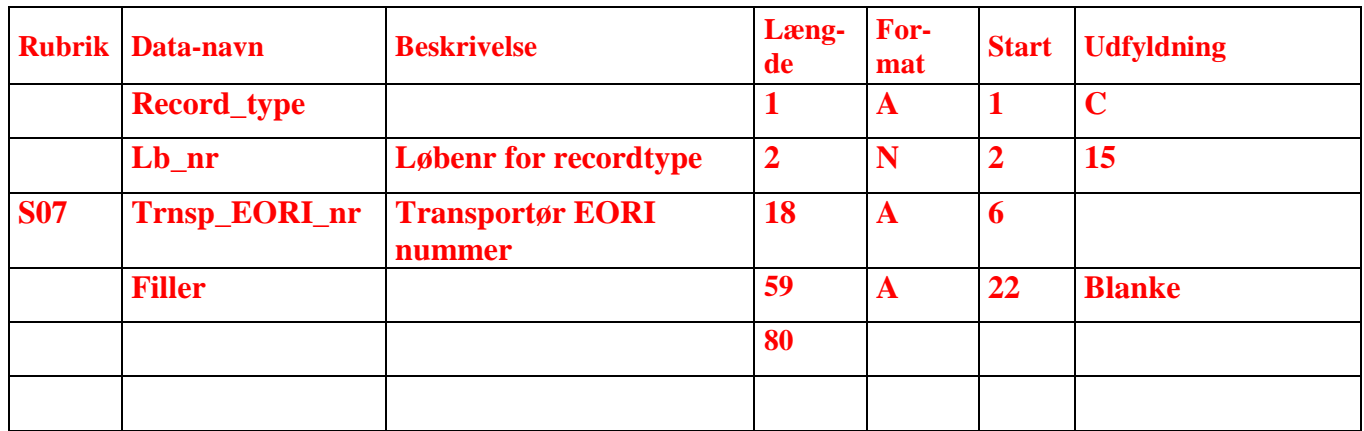

# **2.6.18 Hovedoplysninger for ENS kontrol data - C16**

<span id="page-28-1"></span>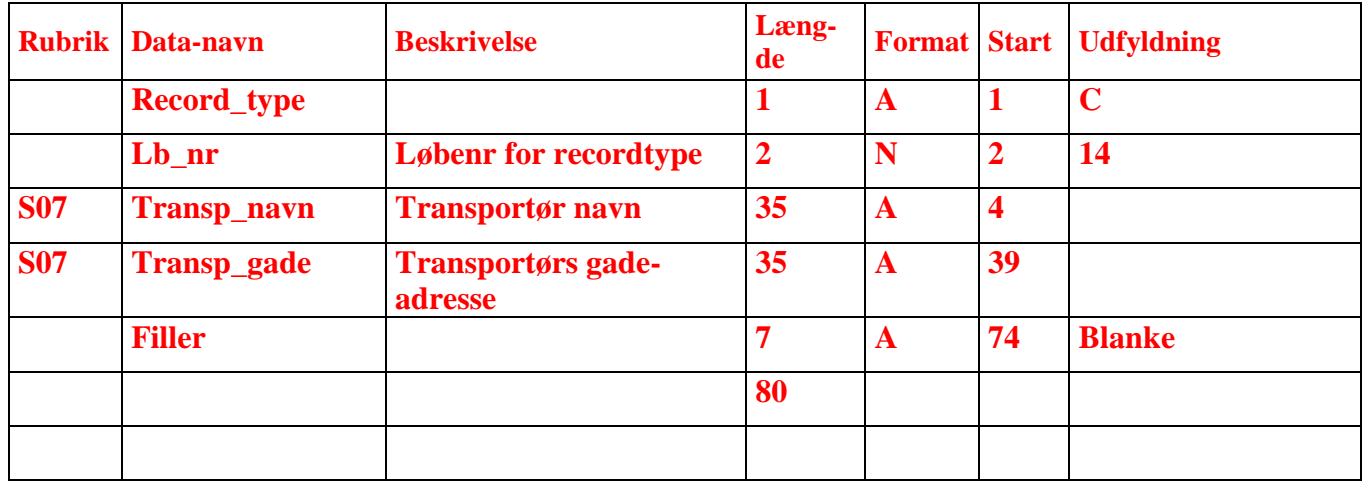

#### **2.6.19 Hovedoplysninger for ENS kontrol data - C17**

<span id="page-29-0"></span>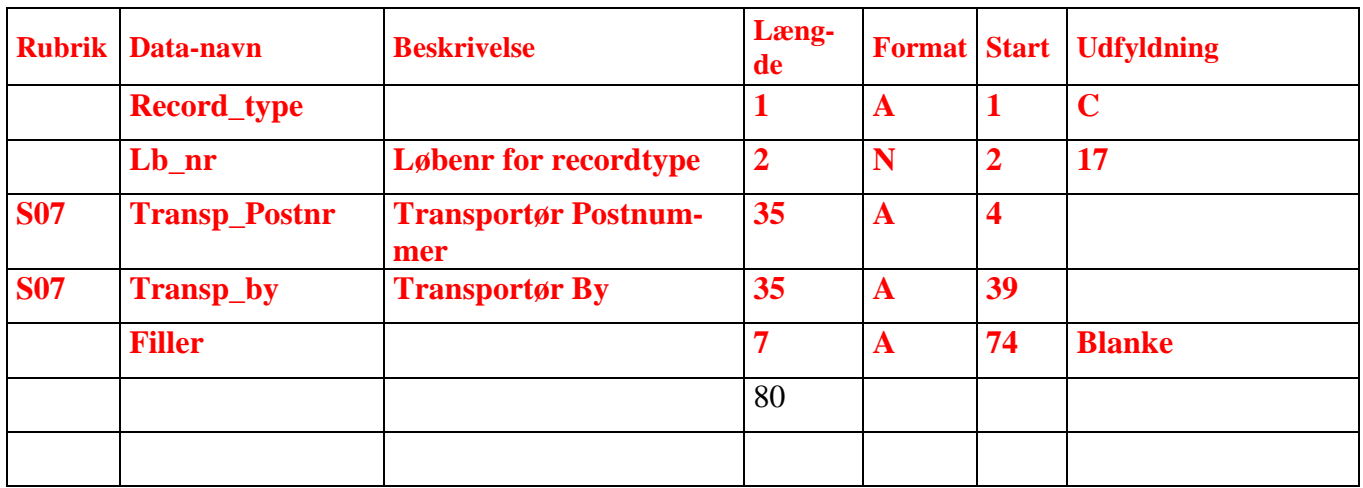

#### **2.6.20 Hovedoplysninger for ENS kontrol data - C18**

<span id="page-29-1"></span>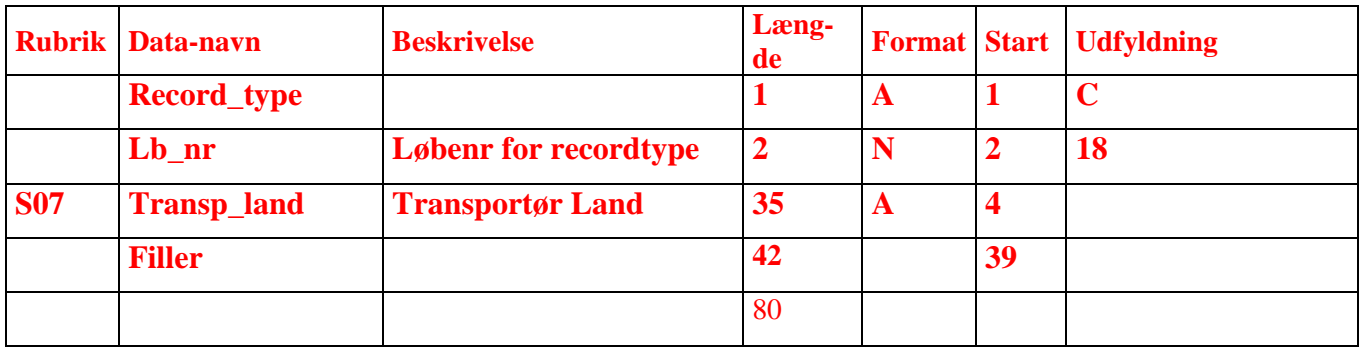

#### **2.6.21 Hovedoplysninger for ENS kontrol data - C19**

<span id="page-30-0"></span>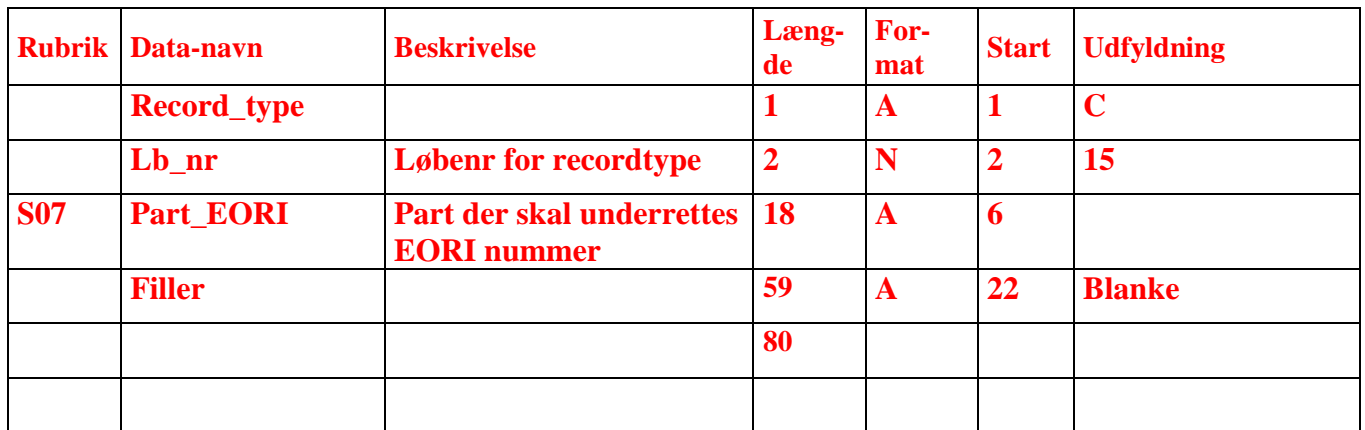

# **2.6.22 Hovedoplysninger for ENS kontrol data - C20**

<span id="page-30-1"></span>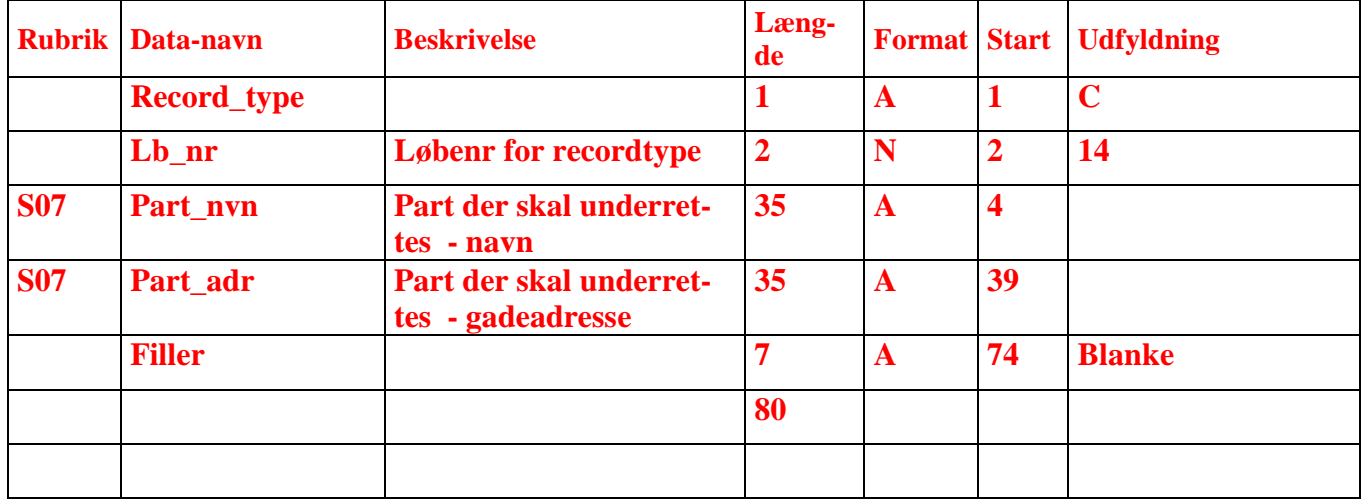

#### **2.6.23 Hovedoplysninger for ENS kontrol data - C21**

<span id="page-30-2"></span>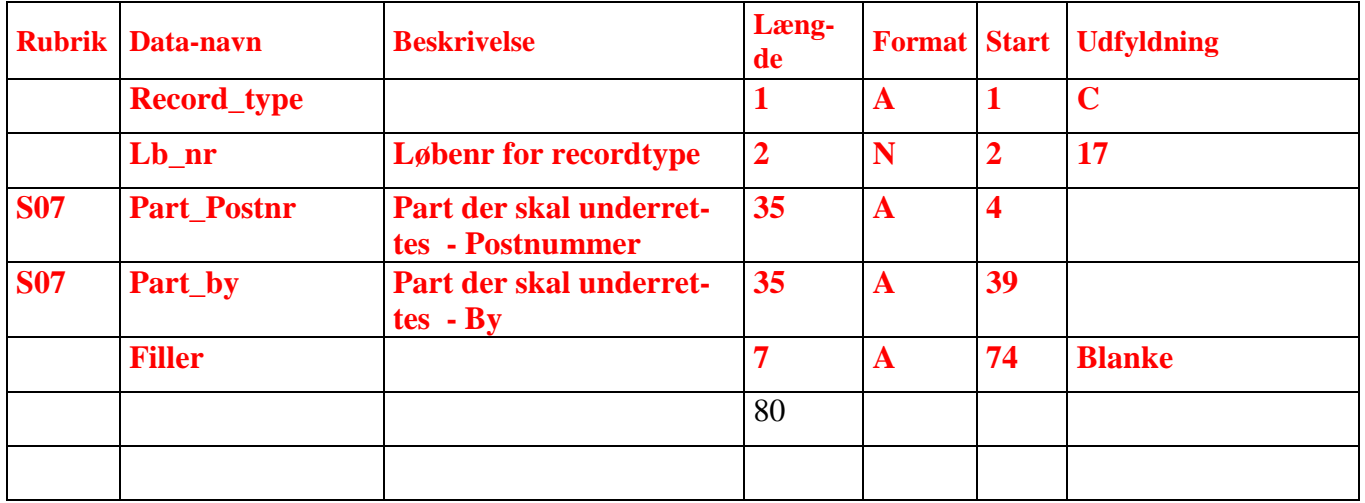

#### **2.6.24 Hovedoplysninger for ENS kontrol data - C22**

<span id="page-31-0"></span>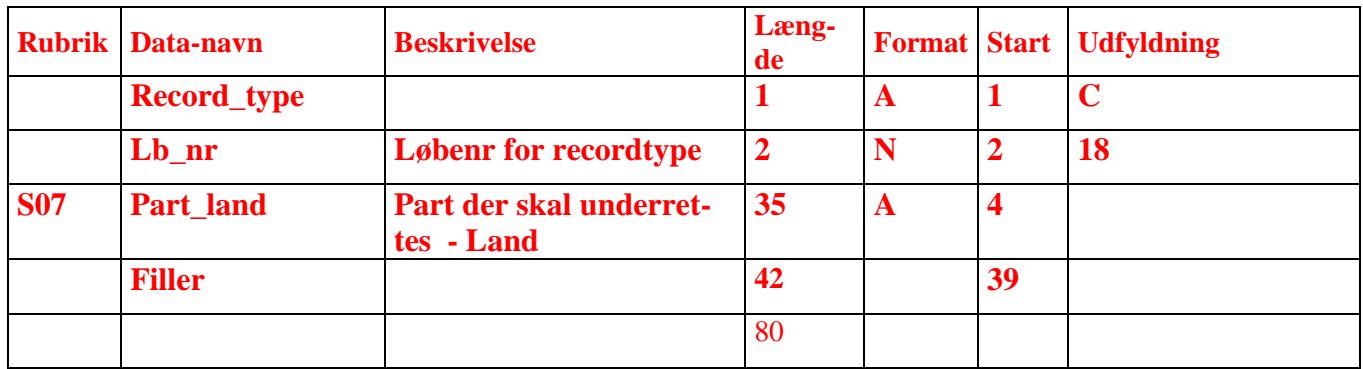

<span id="page-32-0"></span>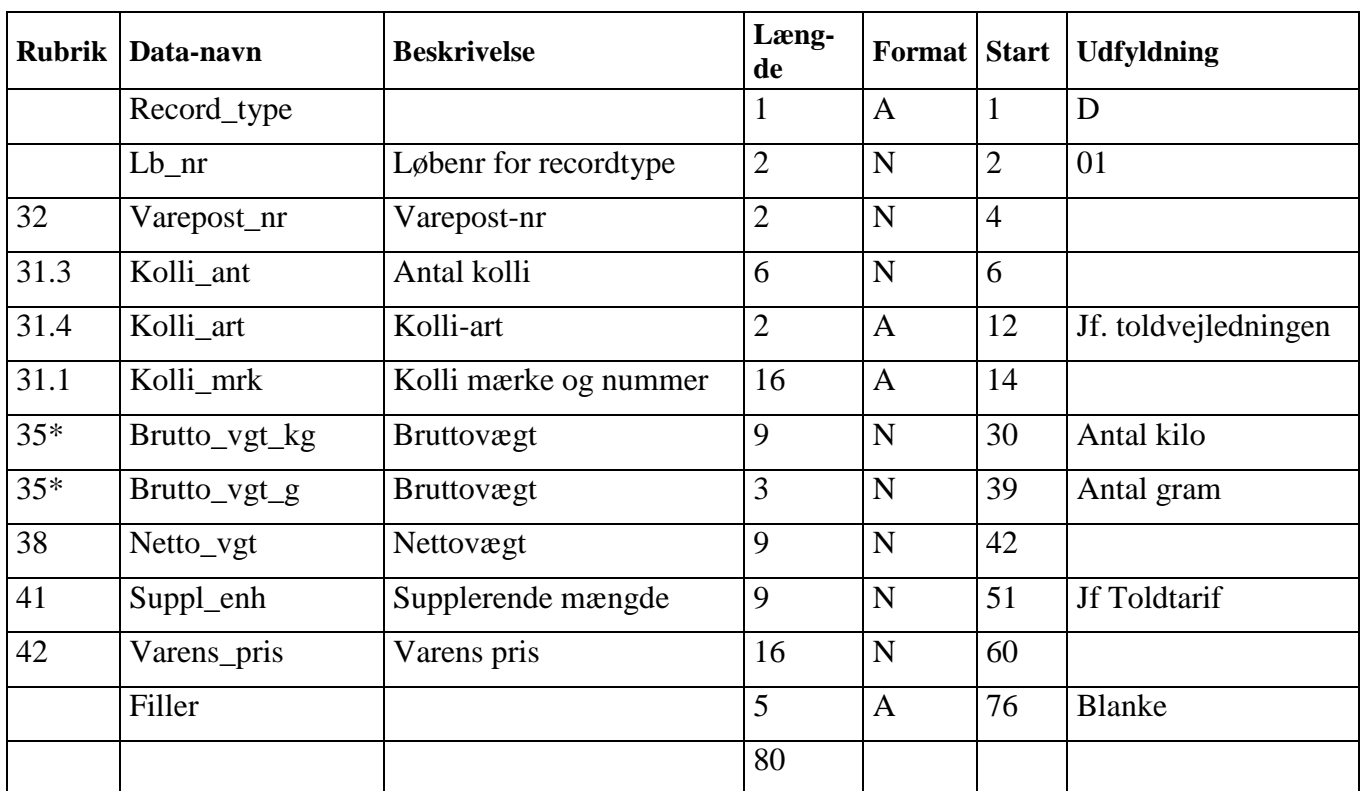

#### **2.6.25 Varepostoplysning D01**

\*Ved angivelse af vægt på 1 kg og derover skal Brutto\_vgt\_kg udfyldes og Brutto\_vgt\_g kan udfyldes Ved angivelse af vægt under 1 kg udfyldes alene Brutto\_vgt\_g

#### <span id="page-33-0"></span>**Rubrik Data-navn Beskrivelse Længde Format Start Udfyldning** Record\_type 1 A 1 D Lb\_nr  $L\phi$  Løbenr for recordtype  $2 \mid N \mid 2 \mid 02$ 31.5 Vare\_beskriv Varebeskrivelse 45 A 4 Sik\_stil\_opl Markering for om der er stillet sikkerhed for midlertidig antidumpingtold 1 A 49 blank - ikke stillet særlig sikkerhed 1 - stillet særlig sikkerhed Filler  $\begin{array}{|c|c|c|c|c|c|c|c|} \hline \end{array}$   $\begin{array}{|c|c|c|c|c|c|} \hline 31 & A & 50 & \text{Blanke} \end{array}$ 80

#### **2.6.26 Varepostoplysning D02**

# **2.6.27 Varepostoplysning D03**

<span id="page-34-0"></span>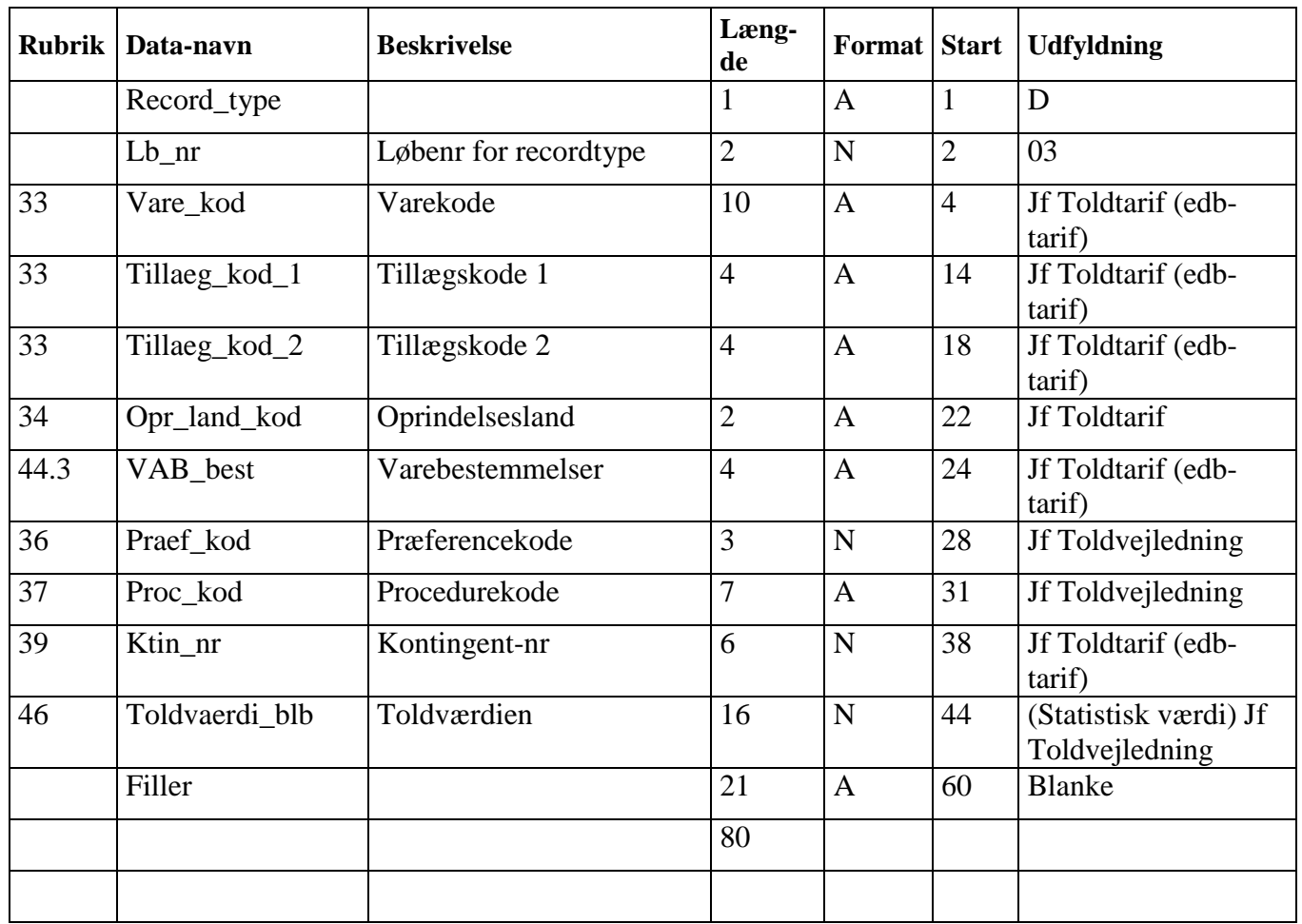

# **2.6.28 Varepostoplysninger D04**

<span id="page-35-0"></span>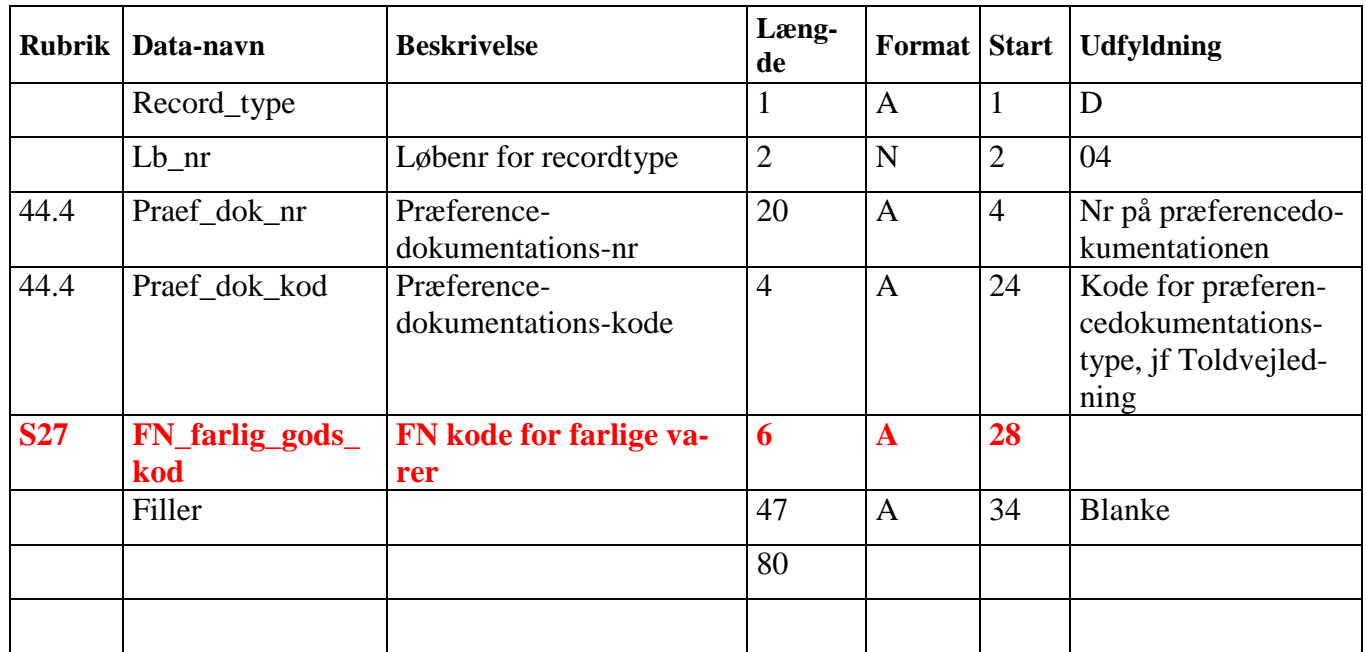

#### **2.6.29 Varepostoplysninger (Rubrik 31.2+40.1-40.3+44.1+44.2) E01 – E99**

<span id="page-36-0"></span>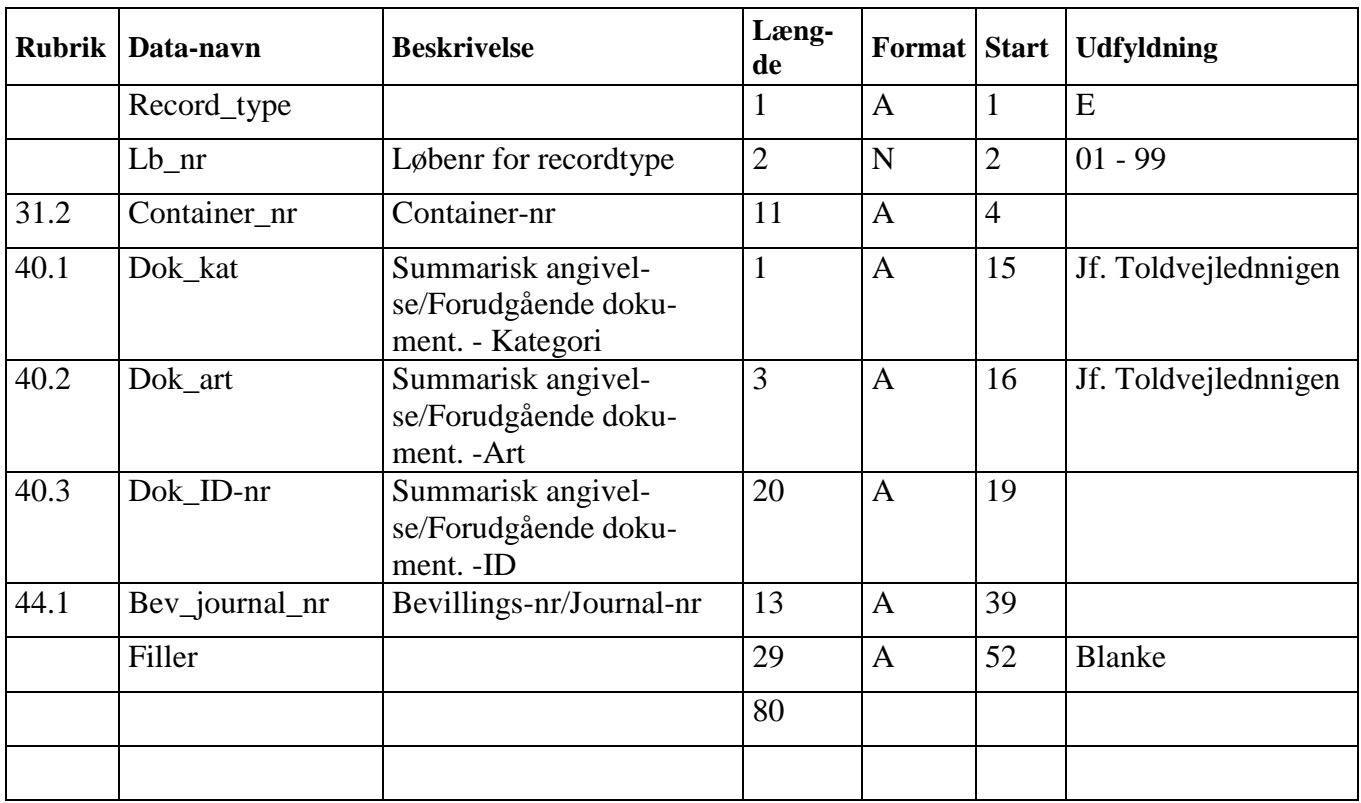

# **2.6.30 Varepostoplysninger (Rubrik 44.6a+44.6b) F01**

<span id="page-37-0"></span>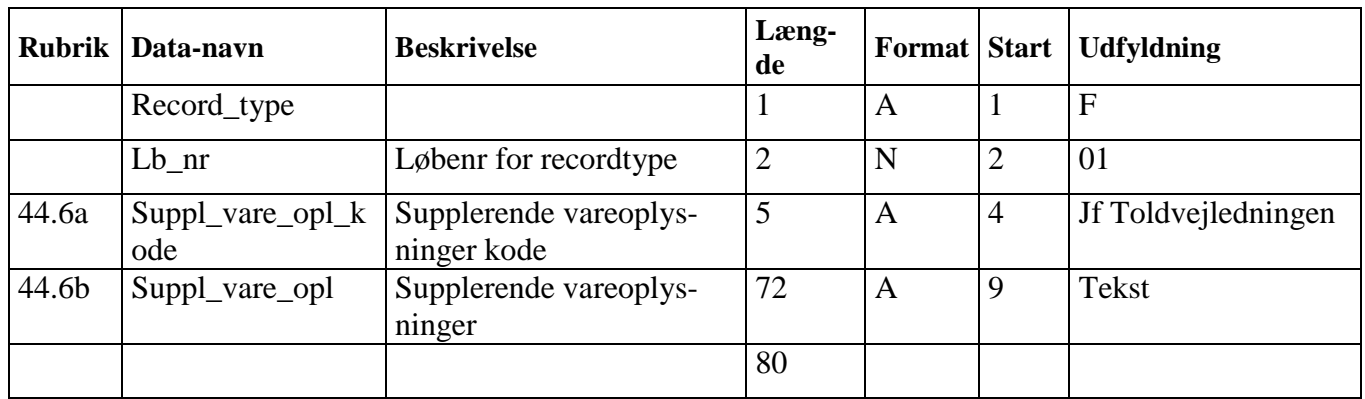

# **2.6.31 Varepostoplysninger (Rubrik 44.6b) F02**

<span id="page-38-0"></span>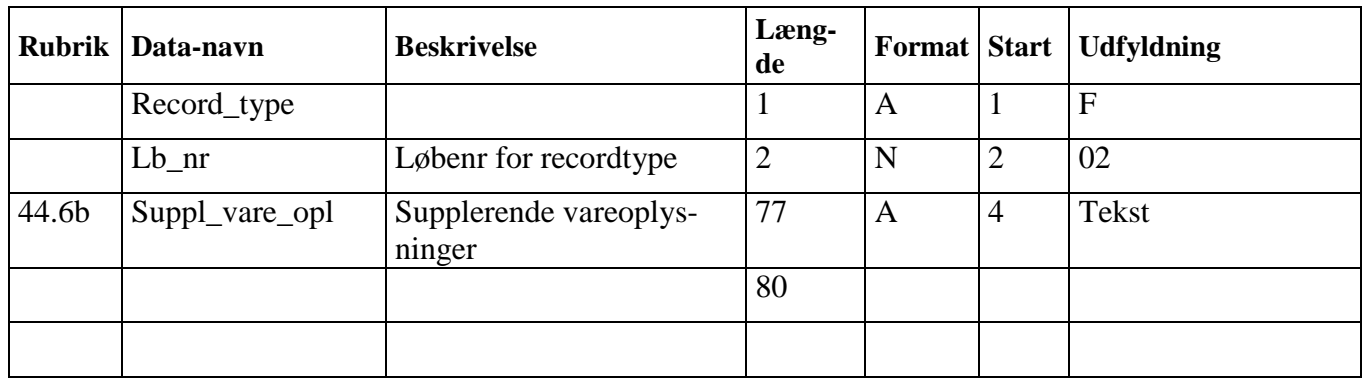

# **2.6.32 Varepostoplysninger (Rubrik 44.6b) F03**

<span id="page-39-0"></span>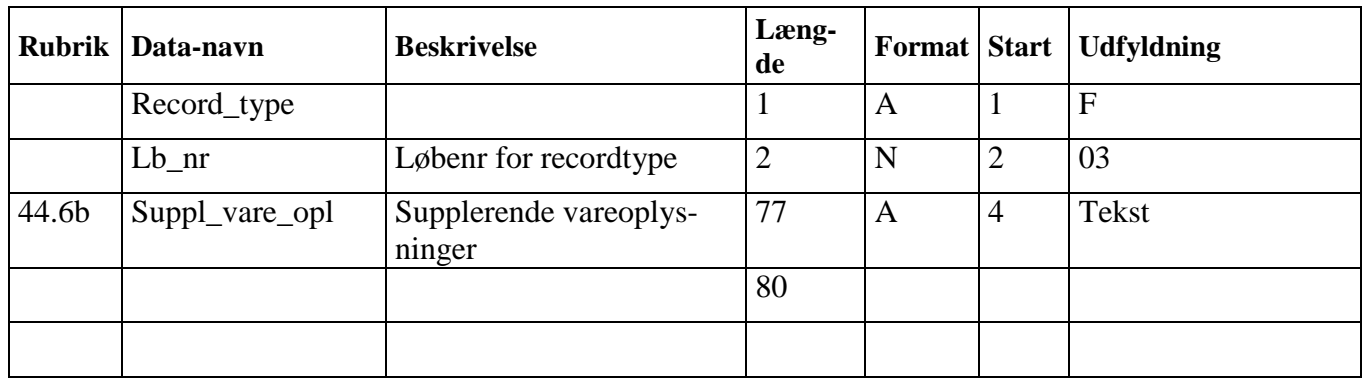

# **2.6.33 Varepostoplysninger (Rubrik 44.6b) F04**

<span id="page-40-0"></span>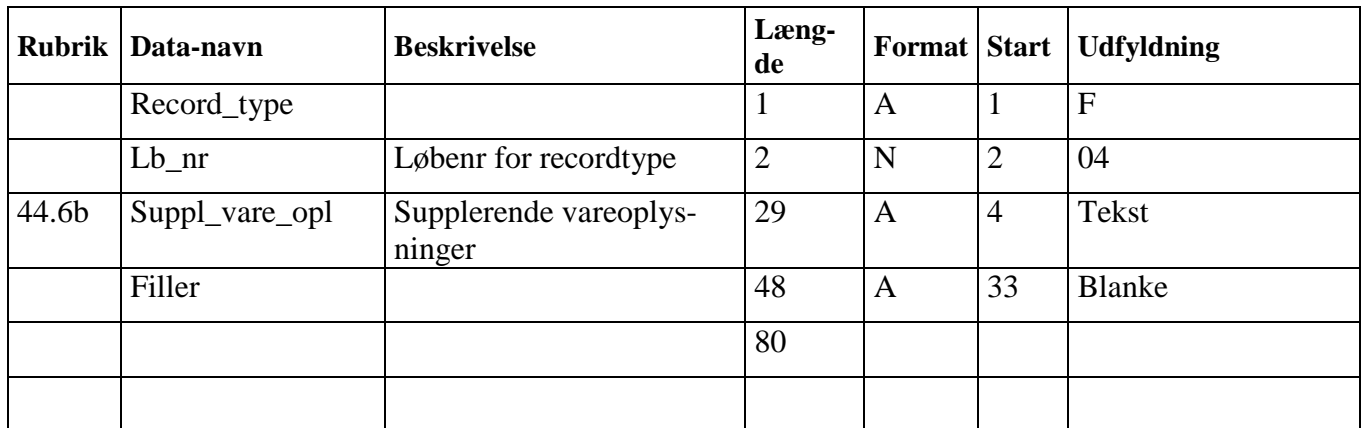

#### **2.6.34 Varepostoplysninger (Rubrik 44.9a+44.9b) G01 – G99**

<span id="page-41-0"></span>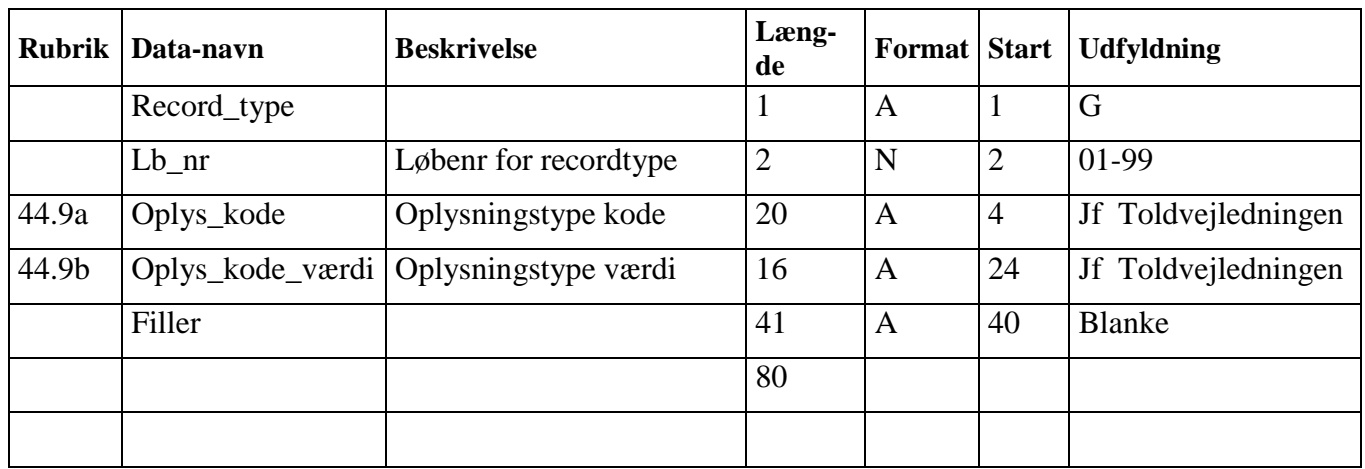

# **2.6.35 Certifikater (Rubrik 44.2) H01 – H99**

<span id="page-41-1"></span>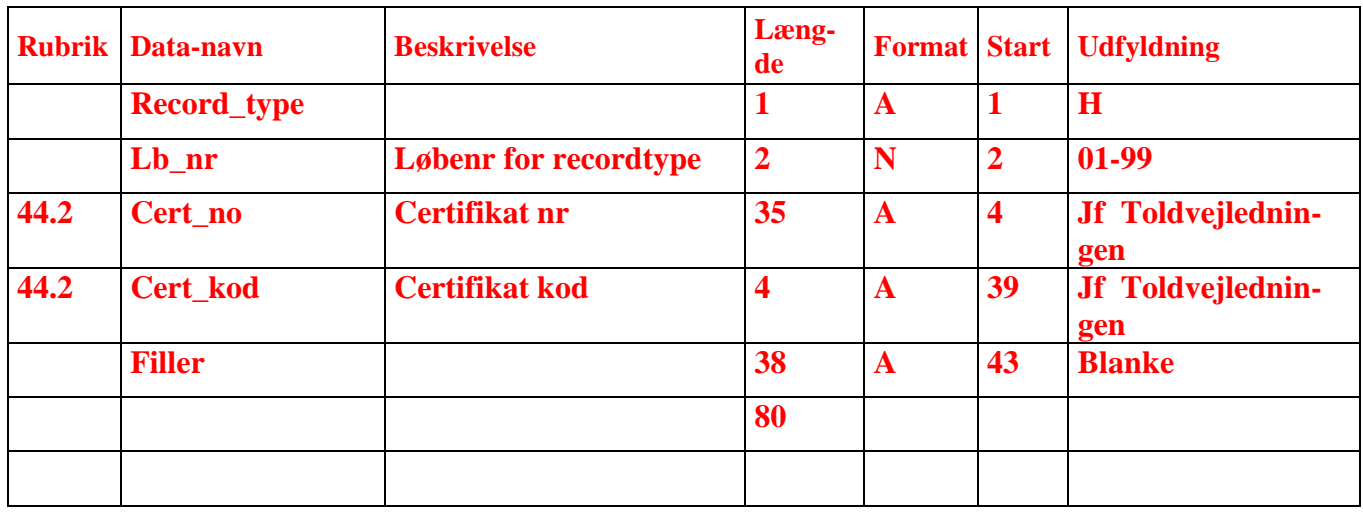

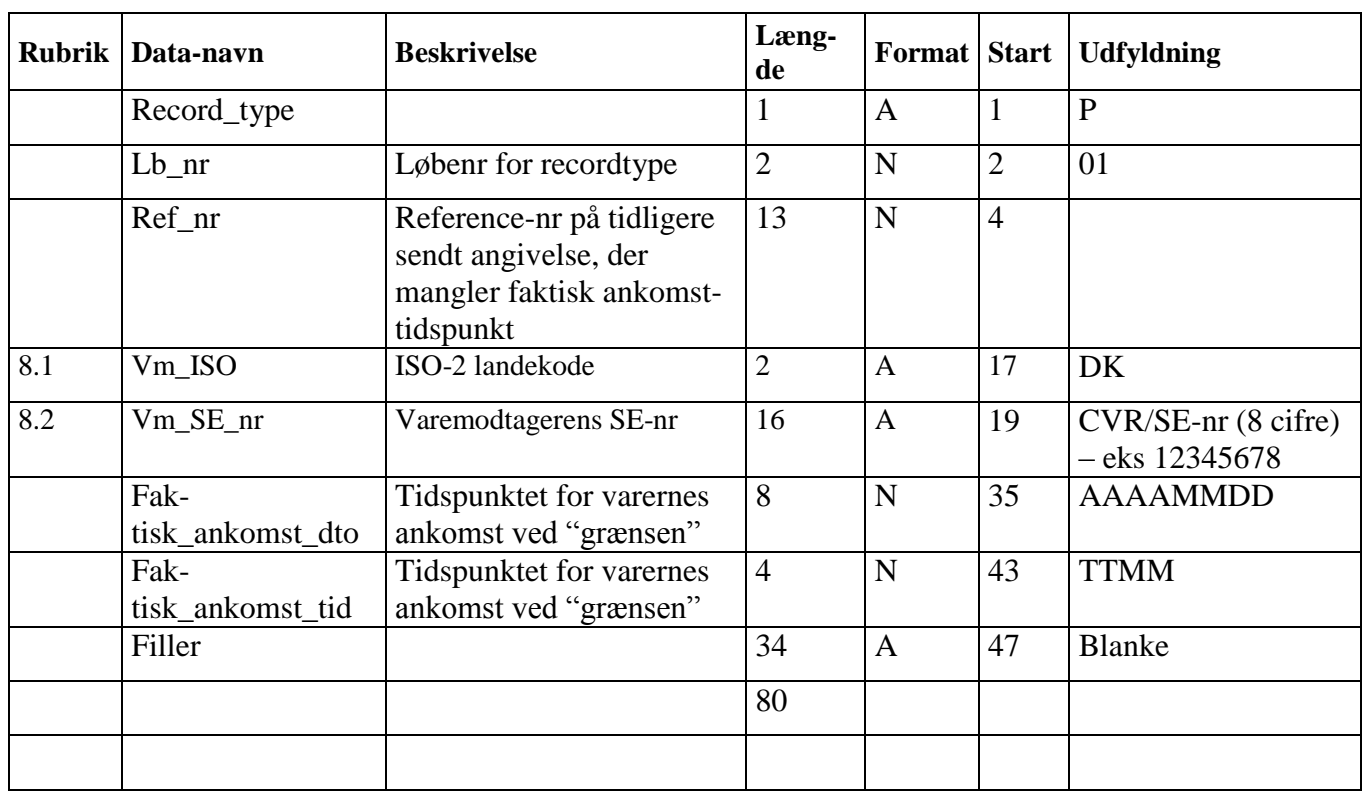

## <span id="page-42-0"></span>**2.6.36 Faktisk ankomst P01**

<span id="page-43-0"></span>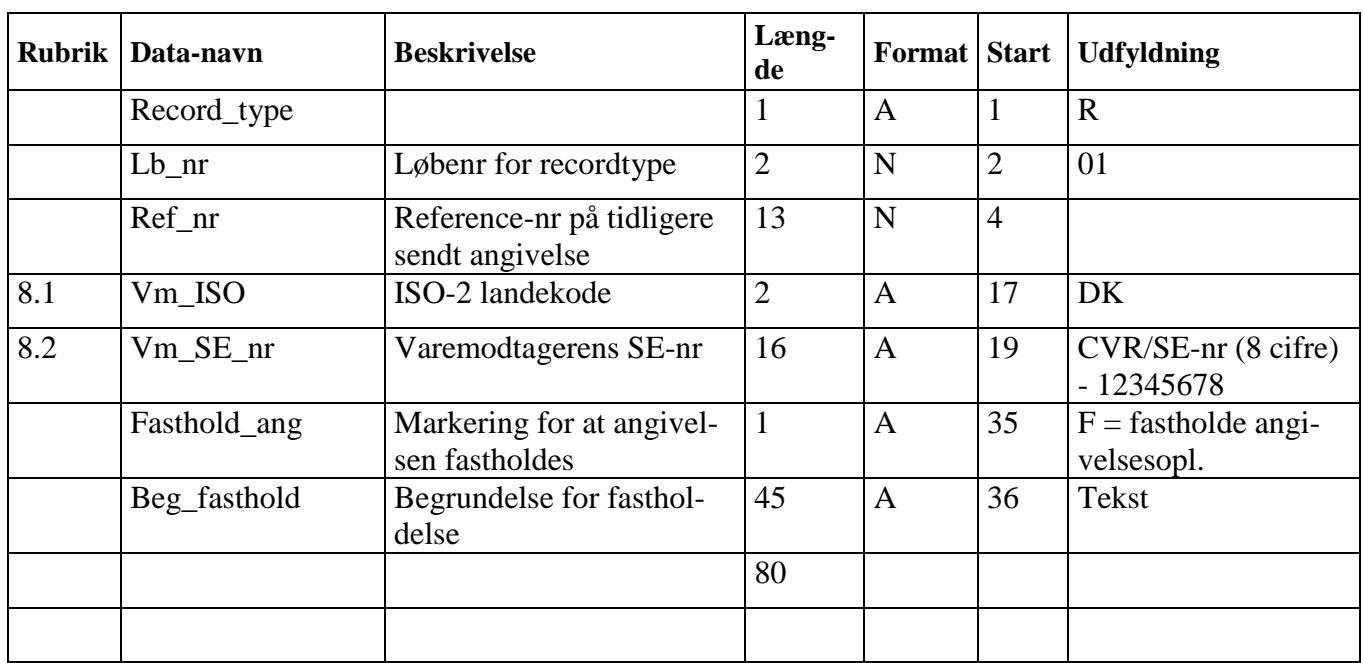

#### **2.6.37 Fastholde angivelse efter sandsynlig fejl R01**

#### **2.6.38 Begrundelse for fastholdelse af sandsynlig fejl R02**

<span id="page-44-0"></span>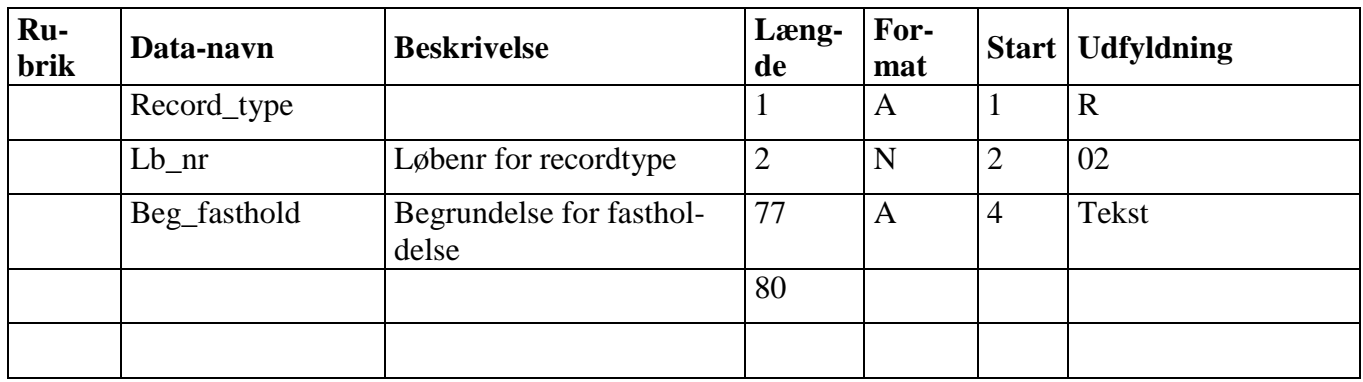

# **2.6.39 Begrundelse for fastholdelse af sandsynlig fejl R03**

<span id="page-45-0"></span>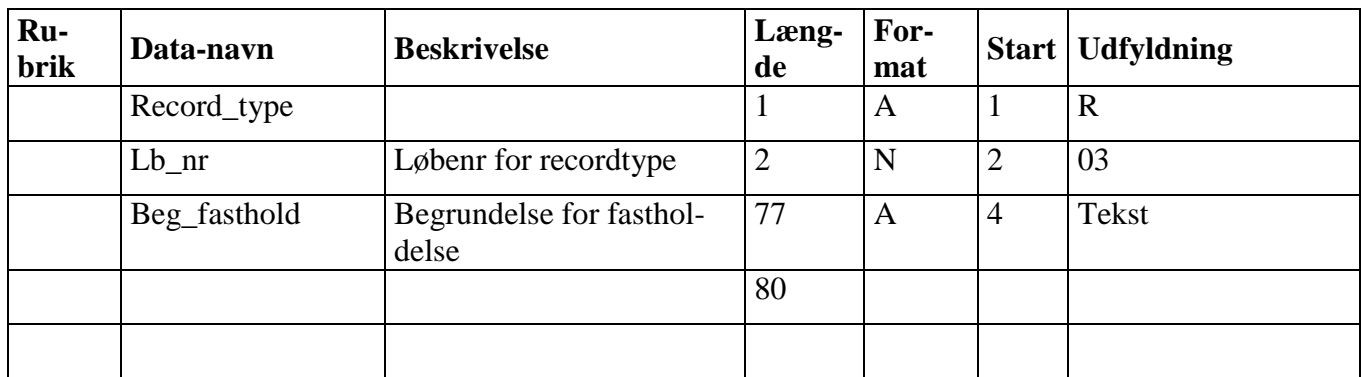

# **2.6.40 Begrundelse for fastholdelse af sandsynlig fejl R04**

<span id="page-46-0"></span>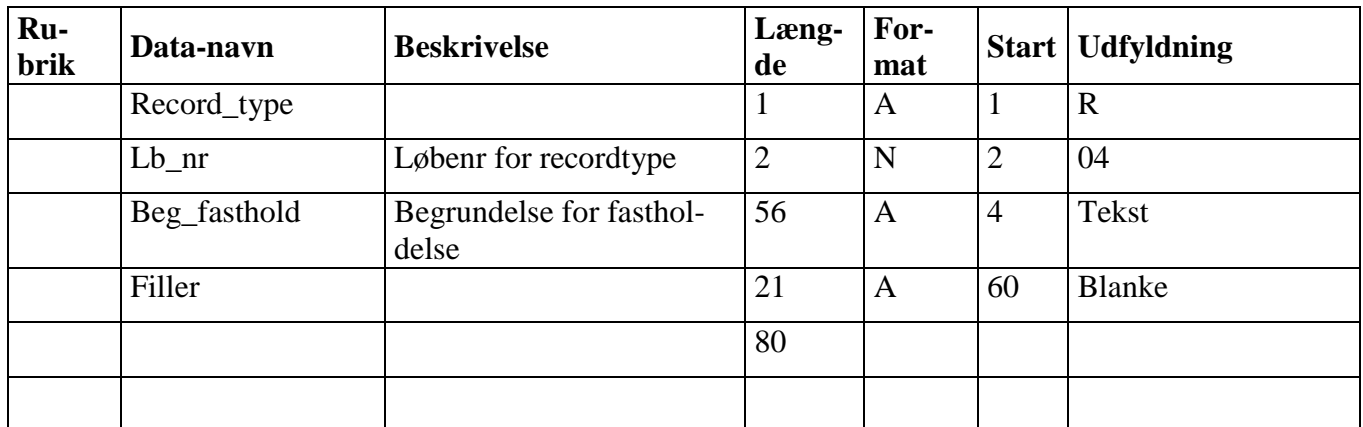

#### **2.6.41 Slut T01**

<span id="page-47-0"></span>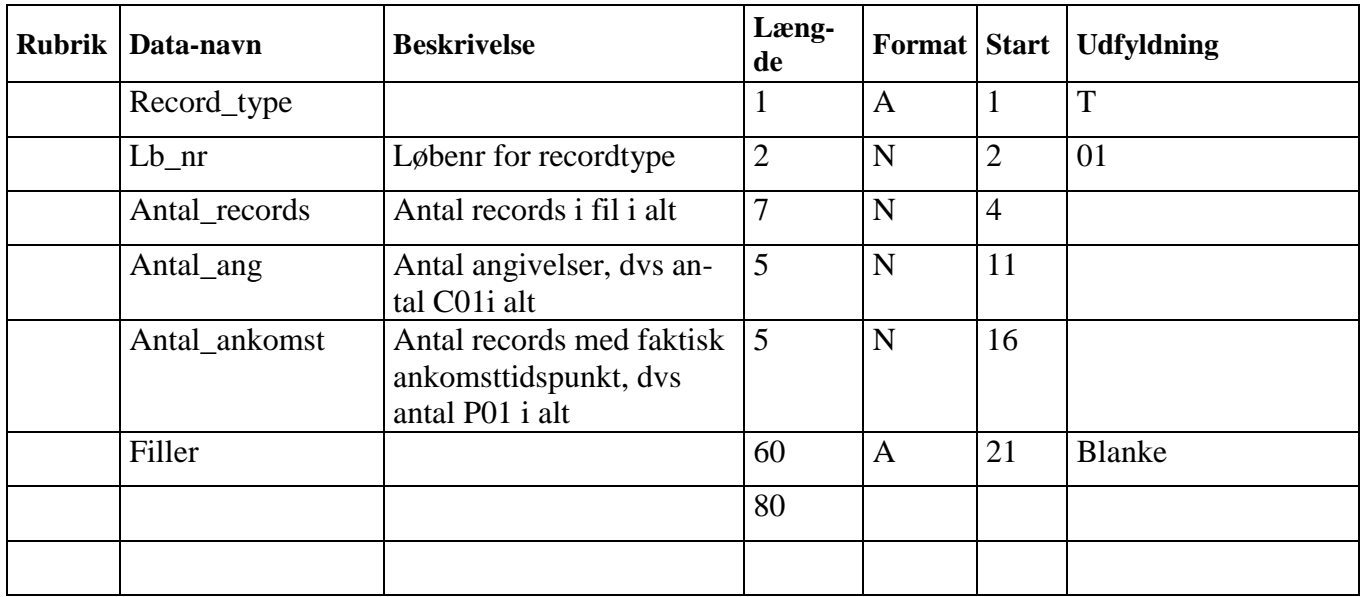

#### <span id="page-48-0"></span>**3 Opbygning af svar-fil fra SKAT til virksomhed**

#### <span id="page-48-1"></span>**3.1 Generelt**

Hver fil som SKAT modtager besvares med en svar-import-fil. Angivelserne i de modtagne filer kontrolleres for forskellige typer af fejl. Selvom angivelsen er fejlbehæftet, vil den blive tildelt et referencenummer, dog ikke hvis den samlede fil afvises pga. en formatfejl eller lignende, se afsnit 3.3 – Validering af fil.

Er angivelsen tidligere tildelt et referencenummer og er der ved indsendelsen af filen henvist til dette referencenummer, vil der ikke blive tildelt et nyt referencenummer. Hvordan der henvises til tidligere tildelt referencenummer fremgår af recordlayoutet for edi-import-fil tidligere i vejledningen i afsnit 2.

#### <span id="page-48-2"></span>**3.2 Opbygning af svar-import-fil**

Et svar fra Importsystemet – en svar-import-fil – kan være opbygget på to måder:

1. Normal behandling af edi-import-filen, hvor angivelserne i filen er blevet tildelt et referencenummer.

Svar-import-fil indeholder en start-record, 900-record, som indeholder oplysninger fra A-recorden i edi-import-filen, en eller flere svar-records for hver behandlet angivelse (OK, advis og/eller fejl) og en slut-record, 999-record, som indeholder totaler for de behandlede angivelser.

Filen skal/kan indeholde følgende records:

- 900-record, Svar start, Mandatory / 1
- 910-record, Svar OK, record, Conditional / 99.999
- 911-record, Svar OK, record, Conditional / 99.999
- 912-record, Svar Beregningslinier, Conditional / 999
- 913-record, Svar Beregningslinier, Conditional / 999
- 920-record, Svar Advis, Conditional /
- 980-record, Svar fejl, Conditional /
- 999-record, Svar slut, Mandatory / 1

Hvis angivelsen godkendes, sendes OK, dvs en 910-record samt en 911-record og evt op til 9 beregningslinier pr varepost pr angivelse, dvs op til 999 912-records+913-records. Desuden kan der sendes op til 99 adviseringer, dvs 920-records pr hovedoplysning/varepost.

Hvis angivelsen ikke kan godkendes, sendes op til 99 Fejl-koder (svar\_txt\_kod), dvs 980-record, pr hovedoplysning/varepost.

Hver angivelse får enten et eller flere 980-svar (ved fejl) eller et 910+911-svar, med tilhørende et eller flere 912+913-svar og/eller et eller flere 920-svar. Det kan også forekomme, at der hverken er 912+913 og/eller 920-svar med. Svar-import-filen indeholder som minimum record-typerne 900 +  $910+911/980+999.$ 

I visse tilfælde vil 980-recorden blive sendt, hvis filen afvises, jf afsnit 3.3.1, pkt 2 og afsnit 3.3.3.

2. I tilfælde af at edi-import-filen bliver afvist med en formatfejl vil en svar-import-fil indeholde en 900-record, som indeholder oplysninger fra A-recorden i edi-import-filen, og en 990-record, som indeholder en henvisning til record-type og lb-nr, samt en beskrivelse af formatfejlen.

Svar-import-filen indeholder kun de 2 typer records.

Svaret refererer således til hele filen og ikke til de enkelte angivelser i filen. Angivelserne i filen vil heller ikke være tildelt et referencenummer.

#### <span id="page-49-0"></span>**3.3 Validering af fil**

Inden den enkelte angivelses dataindhold valideres foretages der to indledende valideringer 1. format validering, 2. validering af data i forhold til angivelsesart (mappingliste – afsnit 2.4).

#### **3.3.1 Formatvalidering**

<span id="page-49-1"></span>Hvis der er en (eller flere) formatfejl i edi-import-filen fra virksomheden, afvises hele filen og der tildeles intet Reference-nr. Denne formatvalidering sker i 2 faser i Toldsystemet og afvisning af filen sker på 2 forskellige måder:

- 1. Svar-import-filen indeholder en 900-record og en 990-record, jf afsnit 3.2, pkt 2. Eksempel kan være "990C02FAKT\_BLB:ERROR, Numeric data contains non numeric character." Se afsnit 4.3 – for flere eksempler.
- 2. Svar-import-filen indeholder en 900-record, 980-record og en 999-record, jf afsnit 3.2, pkt. 1. 980-recorden indeholder dog blot en svar-kode for den formatfejl, der er fundet i filen, samt virksomhedens interne nr. Dette interne nummer er enten fra den angivelse, der fejlmeldes, fra en angivelse, der ikke fejlmeldes, i filen, eller "unknown", hvis det ikke er muligt at finde det interne nr.

Svarkoderne vil være i intervallet 5001 - 5038, begge inkl. Eksempel kan være "5027 - Reference-nr er ikke validt".

#### **3.3.2 Datavalidering**

<span id="page-49-2"></span>En del dataelementer skal opfylde visse formatkrav. For eksempel skal SE-nr være på 8 cifre og Bev journal nr skal være på 13 cifre (hvis udfyldt). Hvis disse dataelementer ikke opfylder formatkravene, blankes dataindholdet og angivelsen valideres på normal vis i Toldsystemet. Angivelsen tildeles Reference-nr og afvises med en svarkode, der angiver hvilket dataelement, der er angivet forkert. Svarkoderne er i intervallet 5039 - 5099. Eksempel kan være "5071 - Antal cifre i varekode er forkert".

<span id="page-49-3"></span>Svar-import-filen indeholder en 900-record, 980-record og en 999-record, jf afsnit 3.2, pkt 1.

#### **3.3.3 Validering af data i forhold til angivelsesart**

Det kontrolleres, at data er angivet i overensstemmelse med mappinglisten i afsnit 2.4. Hvis der for den valgte angivelsesart er angivet data, som er markeret med "X" i dette skema, bliver angivelsen ikke tildelt et referencenummer.

Svar-import-filen indeholder en 900-record, 980-record og en 999-record, jf afsnit 3.2, pkt 1. 980 recorden indeholder dog blot en svar-kode, der angiver hvilket data, der fejlagtigt er angivet, samt

virksomhedens interne nr fra den angivelse, der fejlmeldes. Svarkoder vedrørende disse fejl er i intervallet 5101 - 5199.

#### <span id="page-50-0"></span>**3.4 Validering af angivelsesoplysninger**

Angivelsernes data bliver valideret i importsystemet. Angivelsesvalideringen resulterer i at angivelsen fejlmeldes, adviseres eller der for den enkelte angivelse meldes tilbage, om angivelsen sandsynligvis indeholder en fejl.

1. Valideringsfejl

Hvis der konstateres en eller flere fejl i en angivelse kan angivelsen ikke antages. Fejlen meddeles vha. en fejlkode. Der vil være henvisning til et tildelt referencenummer, virksomhedens interne nummer, varepostnummeret og et evt. løbe-nr (såfremt der er flere fejl på samme varepost). Når fejlen rettes, sendes de samlede angivelsesoplysninger med rettelser igen, og der foretages en henvisning til det tidligere tildelte referencenummer (jf. afsnit 2 i denne vejledning).

2. Advisering

En advisering er ikke en fejl, men meddelelse om, at der er forhold i angivelsens oplysninger, der skal bringes i orden / iagttages (eksempelvis fremvisning af kvittering for betalte told og afgifter ved udlevering af varer til privat varemodtager). Et andet eksempel kan være bestemmelser, der skal iagttages inden angivelsen endelig kan antages – eksempelvis veterinærkontrol skal være gennemført.

3. Sandsynlig fejl

For visse angivelsesarter gennemføres desuden kontrol for sandsynlige fejl. Det drejer sig om fortoldninger, dvs. forenklet ekspresfortoldning, plus de supplerende oplysninger, fuldstændig ekspresfortoldning og standardfortoldning. Hvis der konstateres sandsynlige fejl, gives der en fejlmelding vha. en adviskode. Der henvises til Reference-nr, virksomhedens interne nr, varepost-nr og evt løbe-nr.

Hvis angivelsen har en advisering om sandsynlig fejl, kan SKAT antage angivelsen, men registrator skal enten rette eller fastholde angivelsen, før antagelsen kan ske. Fastholdelse sker ved at sende en R-record med henvisning til Reference-nr og Varemodtagerens SE-nr. Såfremt angivelsen skal rettes sker dette ved at sende hele angivelsen med de rettede oplysninger ind igen.

Modtagelse af en R-record vil medføre, at angivelsen, der henvises til, antages af SKAT.

#### <span id="page-50-1"></span>**3.5 Svar efter indsættelse af faktisk ankomst (svar på P-record)**

Modtagelse af en P-record vil medføre, at angivelsen, der henvises til, igen kontrolleres for absolutte fejl og evt for sandsynlige fejl.

Som hovedregel vil angivelsen, der henvises til, blive antaget af SKAT. Det er kun den registrator (Reg\_SE\_nr), der angiver Faktisk\_ankomst\_dto\_tid for en angivelse, der herefter modtager resultatet af valideringen.

Hvis angivelsen er sendt via edi (eller edifact) vil resultatet af risikoanalysen blive meddelt den virksomhed, der er registreret som registrator af angivelsen, jf. afsnit 3.7 Resultat af automatisk risikoanalyse.

#### <span id="page-51-0"></span>**3.6 Beregning af told og moms**

Efter indsendelse af supplerende oplysninger, fuldstændig ekspresfortoldning eller standardfortoldning vil svaret som hovedregel også indeholde toldsats, og der vil altid være foretaget automatisk beregning af told- og momsbeløb.

#### <span id="page-51-1"></span>**3.7 Resultatet af automatisk risikoanalyse**

Når en angivelse er antaget, gennemløber den en automatisk risikoanalyse med henblik på at udtage angivelsen til kontrol eller frigive angivelsen. Der gennemføres dog ikke risikoanalyse efter godkendelse af supplerende oplysninger.

Resultatet af risikoanalysen af den enkelte angivelse meddeles i en ny svar-fil, som indeholder det tidligere meddelte OK-svar, Faktisk ankomsttidspunkt og resultatet af risikoanalysen, jf formatet på 910 recorden.

Denne svar-fil indeholder således en 900-record, en 910+911-record, en 920-record og en 999-record, og den gøres tilgængelig for den samme virksomhed, som modtog resultatet af valideringen, dvs Reg\_SE\_nr i 900-recorden. 900-recorden indeholder oplysningerne fra A-recorden i edi-import-filen.

Resultatet af risikoanalysen gøres først tilgængelig for virksomheden, når en evt time-out er overstået, og ekspeditionsstedet er åbent. Resultatet af risikoanalysen af en forudanmeldelse gøres dog aldrig tilgængelig for virksomheden.

Resultatet af risikoanalysen af en standardfortoldning, herunder statistisk tærskel, meddeles ikke i en svar-fil, idet standardfortoldningen (der er sendt via edi/edifact) er frigivet kl 12 den første hverdag efter antagelsen, medmindre SKAT har kontaktet varemodtageren med henblik på kontrol.

#### <span id="page-51-2"></span>**3.8 Recordlayout for svar-import-fil**

I næste afsnit findes beskrivelsen af de enkelte record som vil blive dannet som svar på en edi-importfil. Overordnet skal det bemærkes:

- Alle records har en fast længde på 80 tegn
- Der er intet adskillelsestegn
- Der er intet tegn til at afslutte filen
- Numeriske tegn  $N$  skal som default være 0
- Alfanumeriske tegn A skal som default være blanke

Reglerne for edi-import-fil og svar-import-fil er således enslydende.

#### <span id="page-52-0"></span>**3.9 Recordbeskrivelse af svar-import-fil**

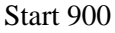

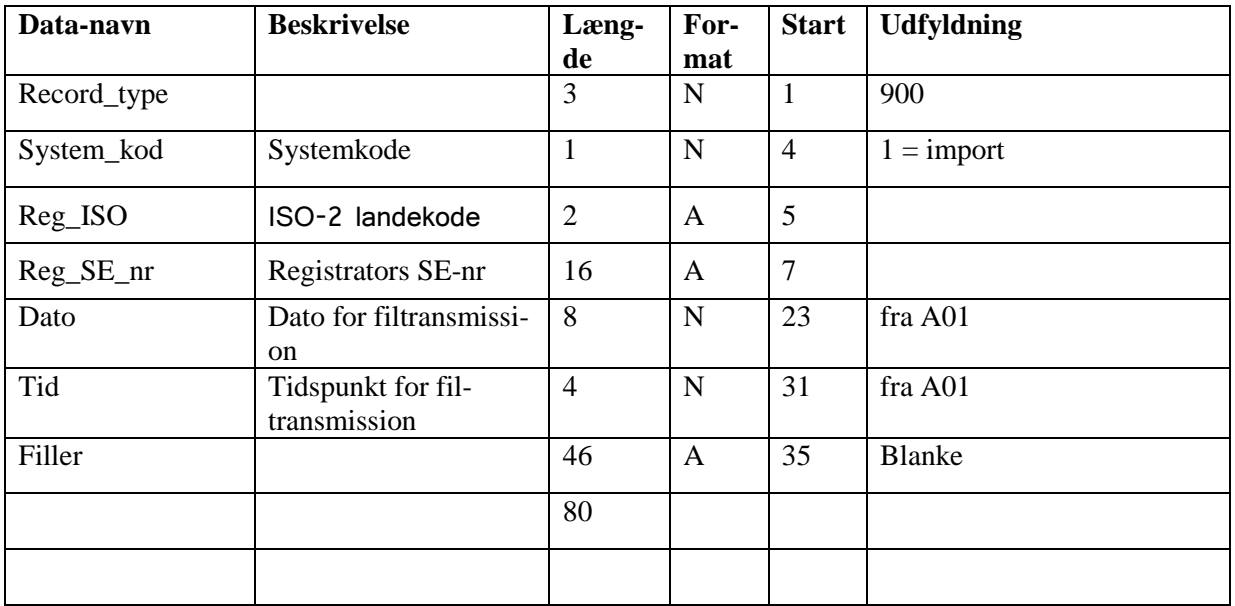

#### Svar - OK 910

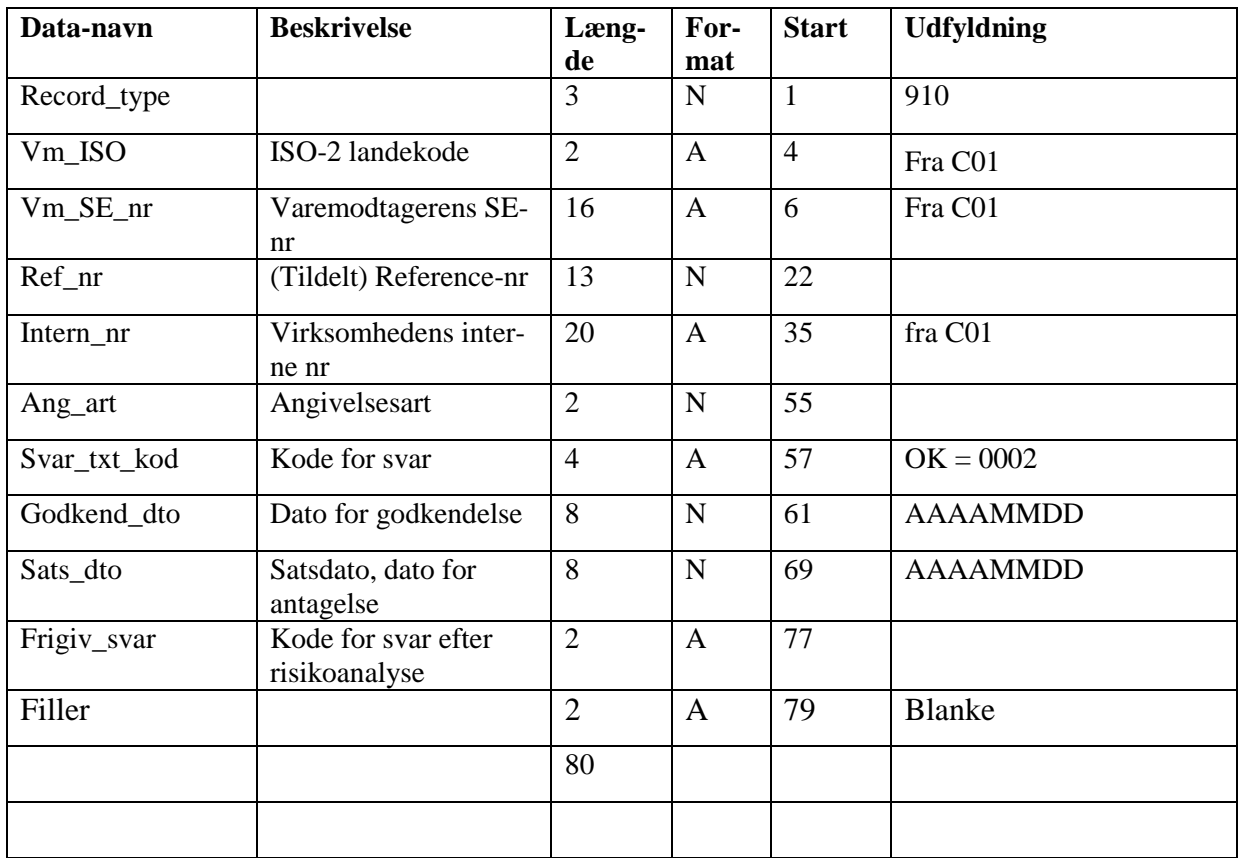

# Svar - OK 911

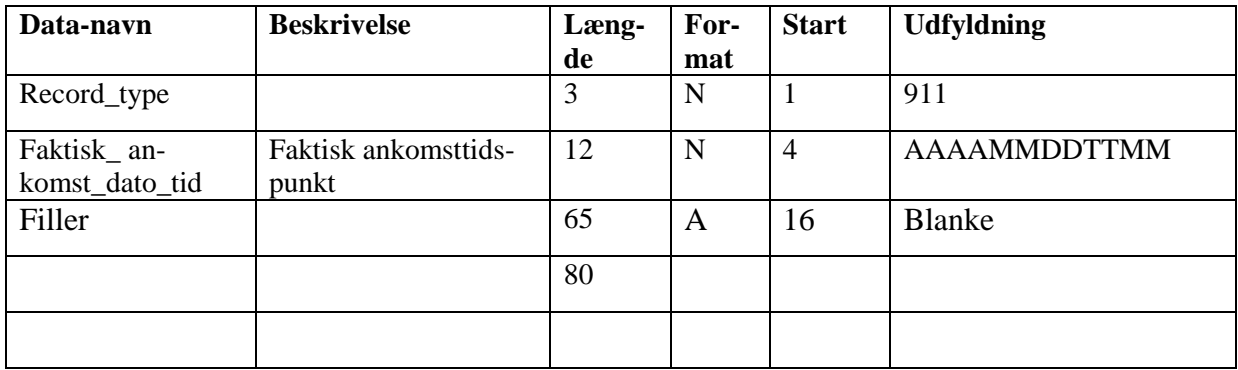

# Svar - Beregningsoplysninger 912

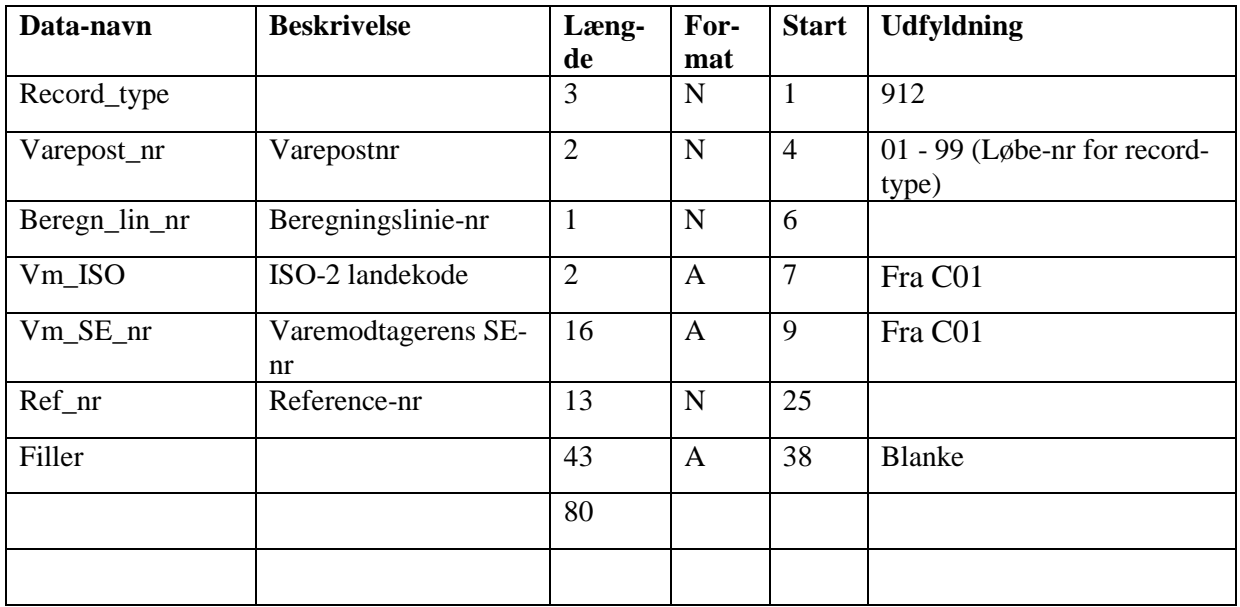

Svar - Beregningsoplysninger 913

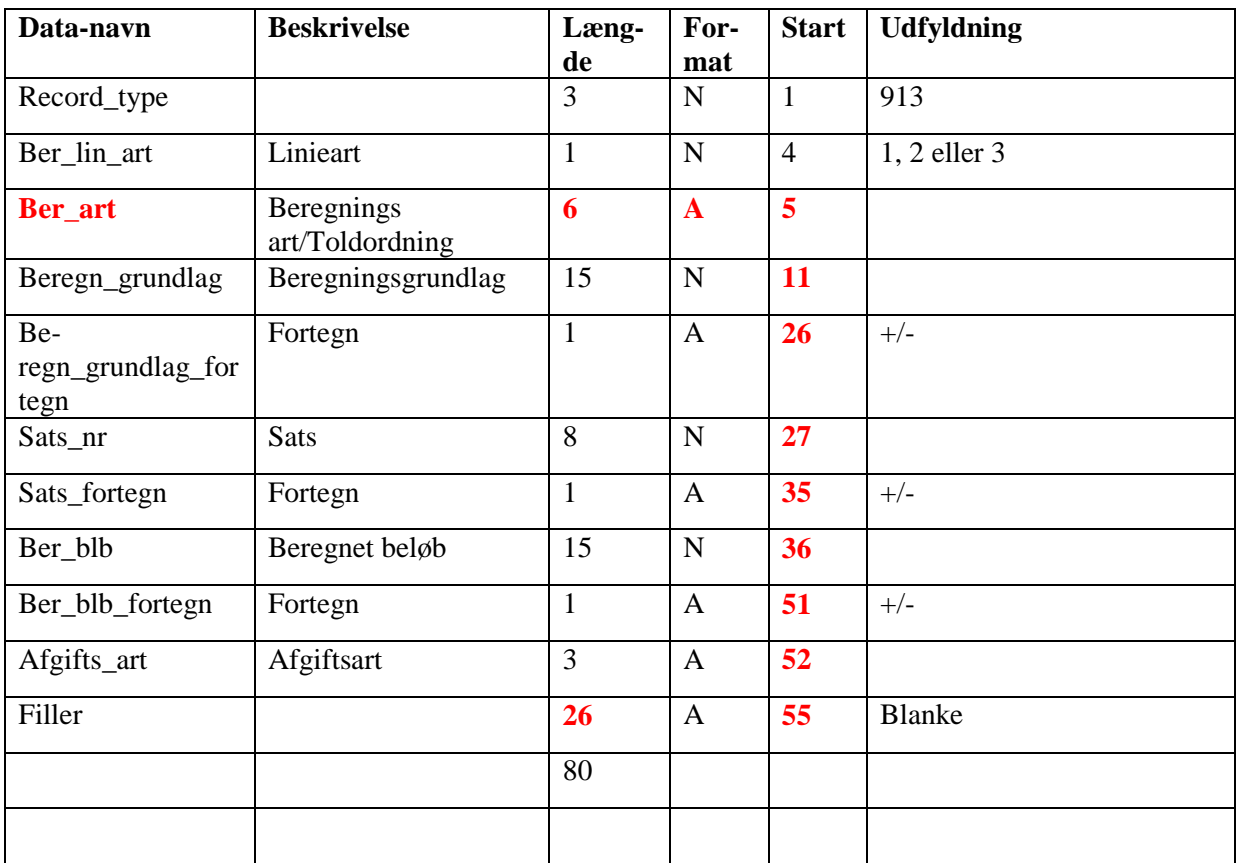

#### Svar - advisering 920

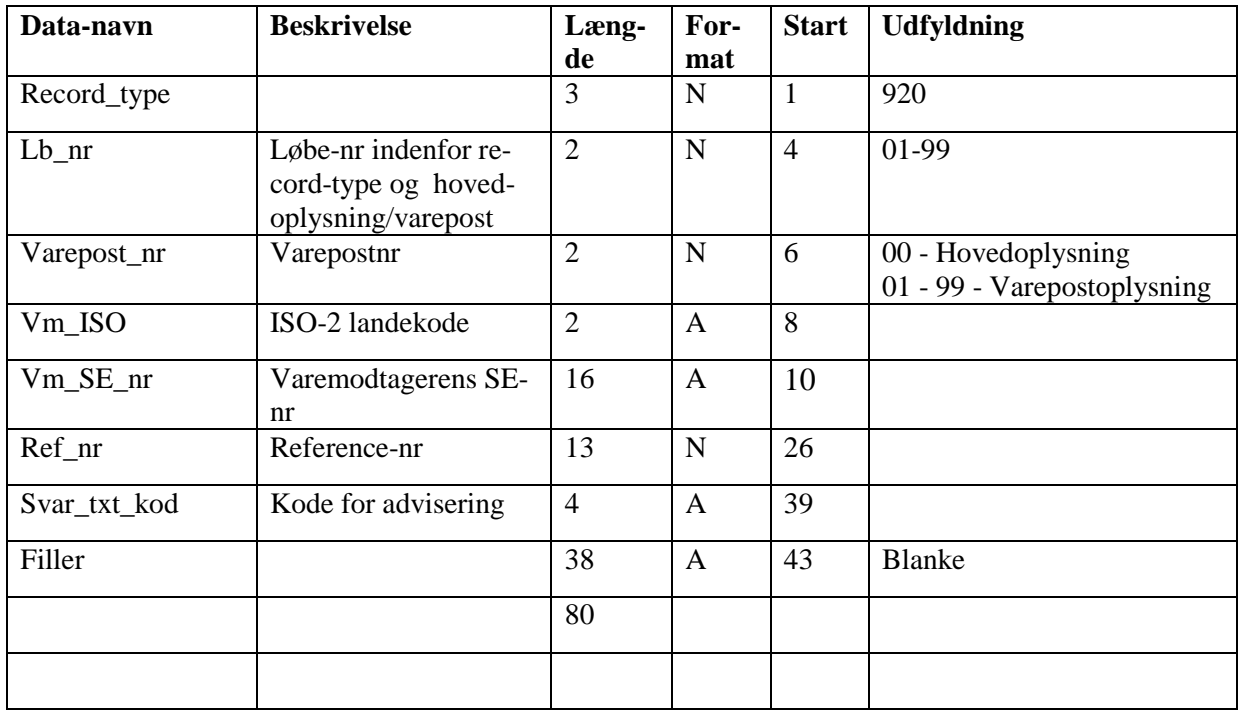

# Svar - fejl 980

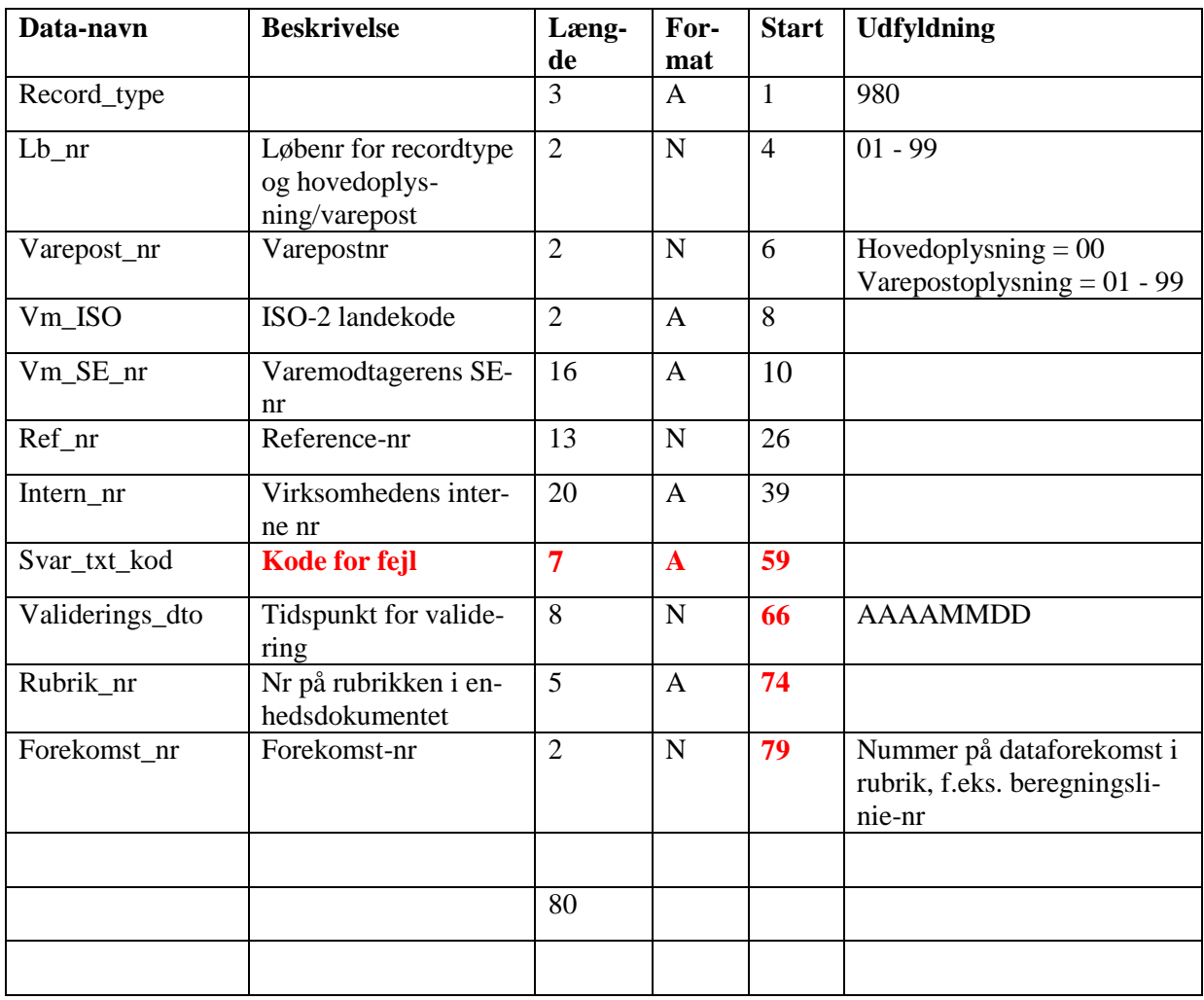

#### Svar - slut 999

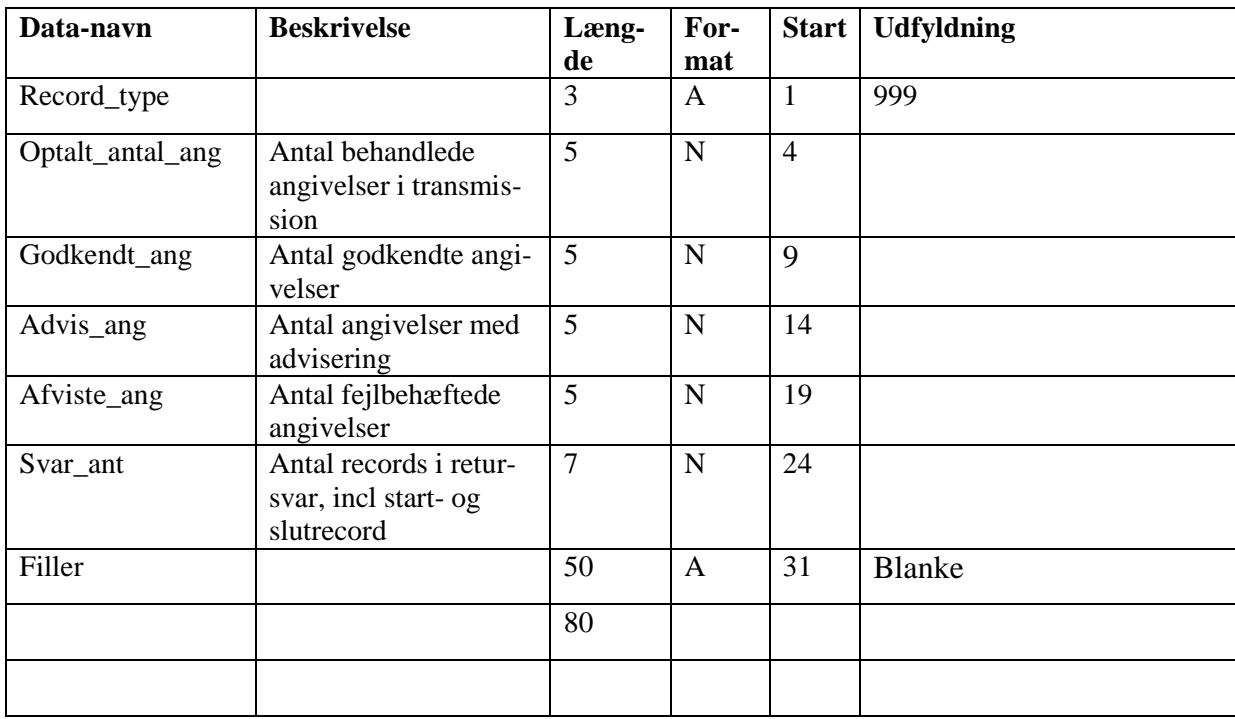

Note: Summen af Afviste\_ang og Godkendt\_ang skal være lig Optalt\_antal\_ang, dvs antallet af afviste + antallet af godkendte = antal behandlede angivelser.

# Svar - formatfejl 990

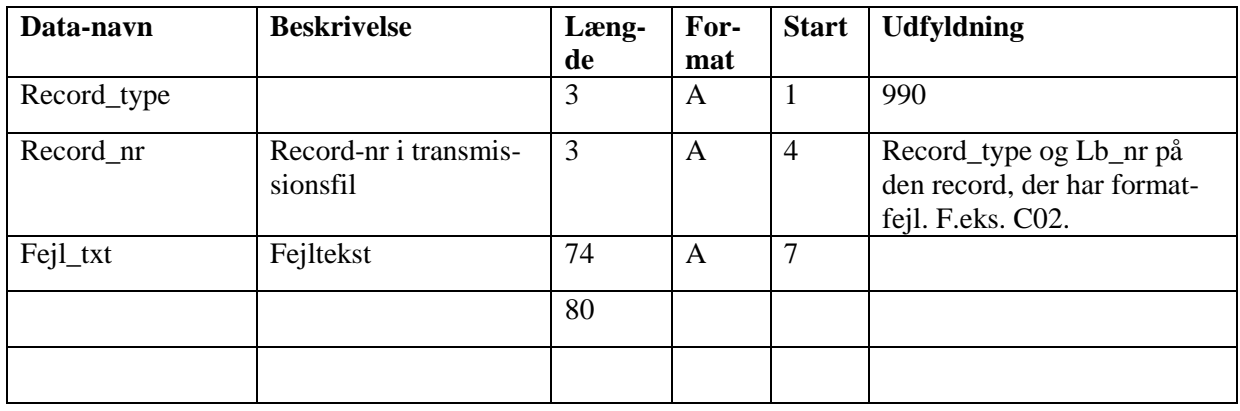

#### <span id="page-61-0"></span>**4 Koder**

#### <span id="page-61-1"></span>**4.1 Angivelsesarter**

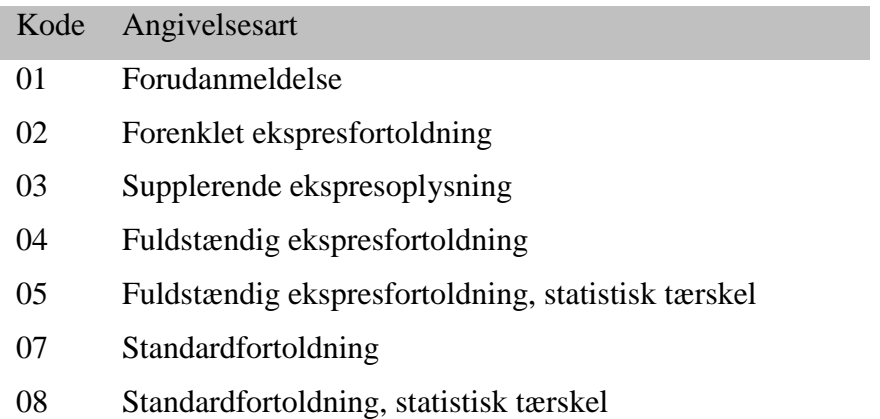

# <span id="page-62-0"></span>**4.2 Svaret efter risikoanalysen**

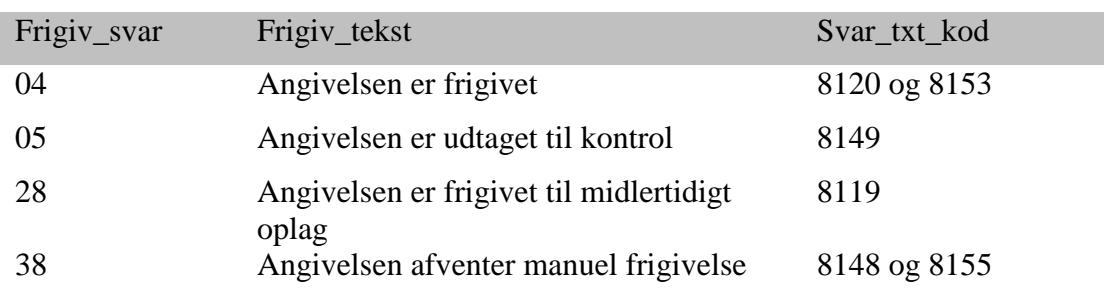

#### <span id="page-63-0"></span>**4.3 Fejlmelding fra formatvalidering (990-record)**

Listen er ikke komplet

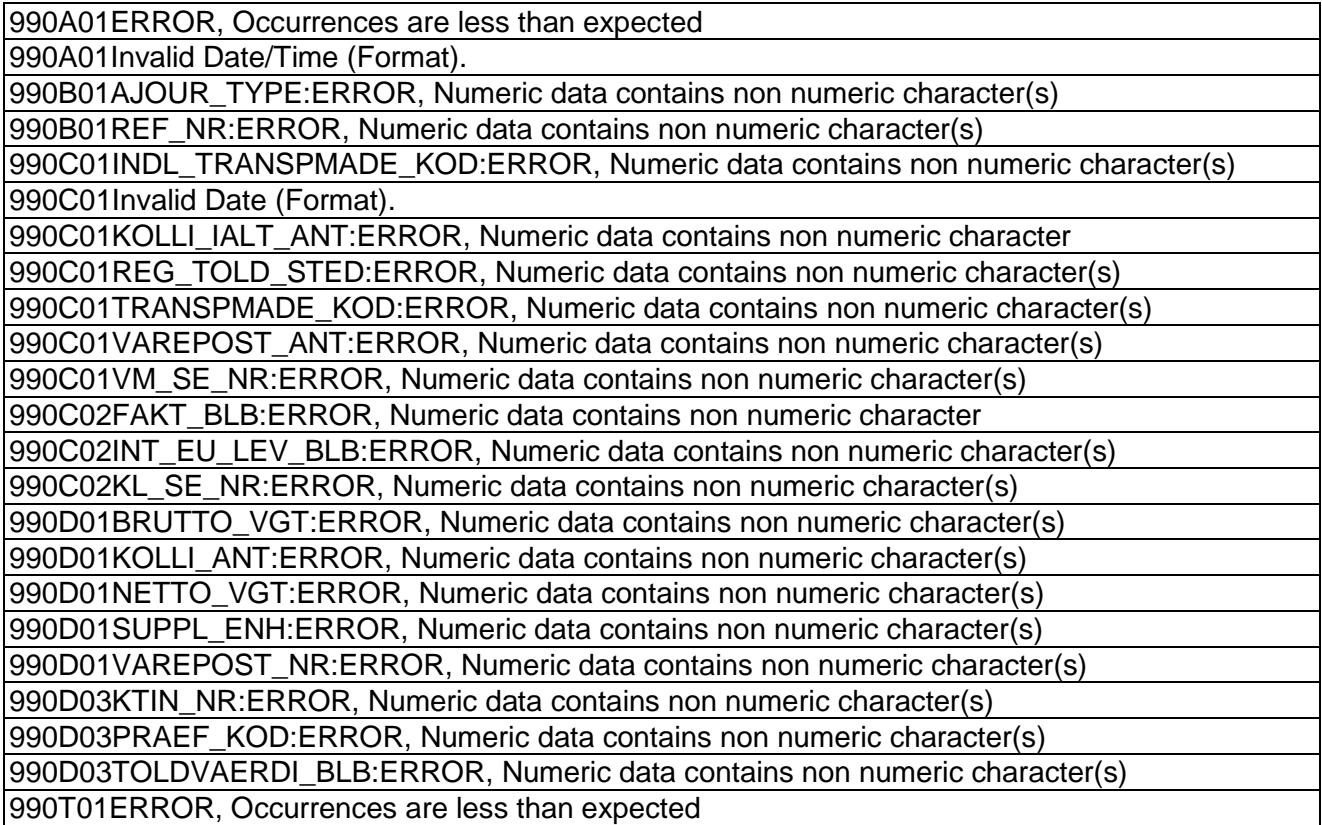